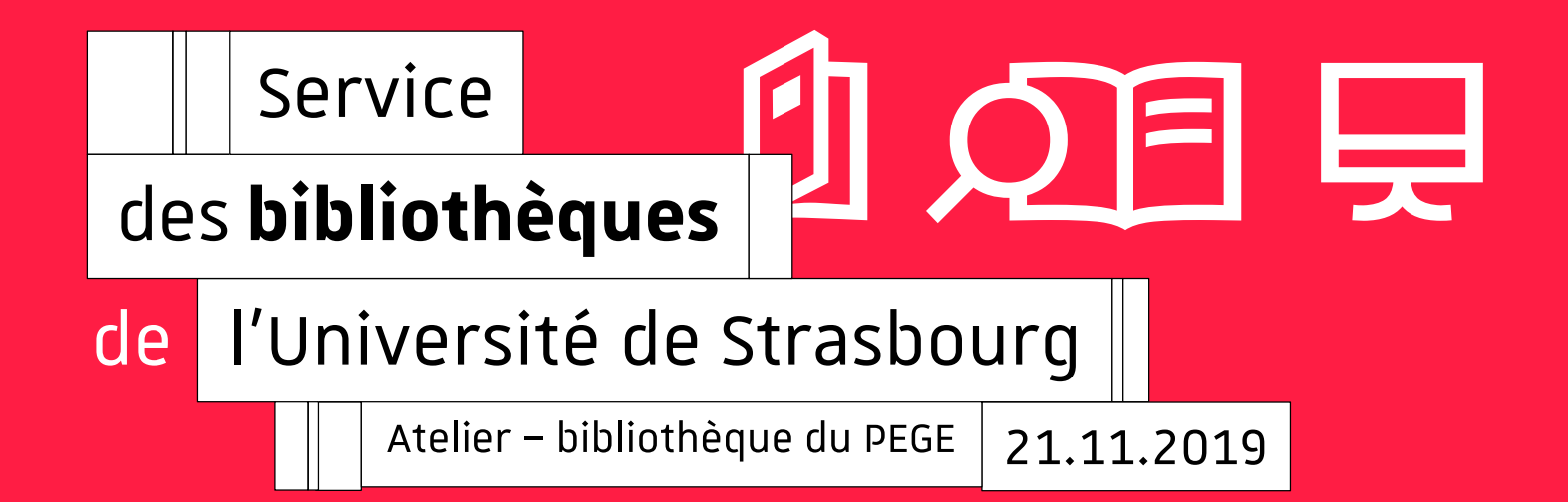

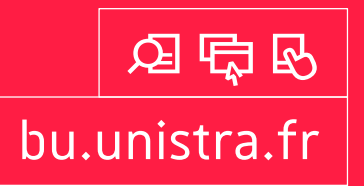

# **Atelier | Astuces pour accéder au texte intégral**

## 12日

Servicedes **bibliothèques**

Université de Strasbourg

21.11.2019

Objectif de cet atelier

- 
- **Quoi** ? Présenter une sélection d'extensions de<br> **navigateurs**<br>  **Intérêt** ? Accéder facilement et légalement à des archives<br>
destinées aux établissements de l'Enseignement Supérieur<br>
et de la Recherche (ISTEX et PANIST)
	-

Sommaire

**Chapitre 1** | ISTEX**Chapitre 2** | PANIST**Chapitre 3** | Unpaywall**Chapitre 4** | OA Button**Chapitre 5** | Lazy Scholar**Chapitre 6** | Kopernio **Chapitre 7** | Désactiver / Désinstaller les extensions Chapitre 1

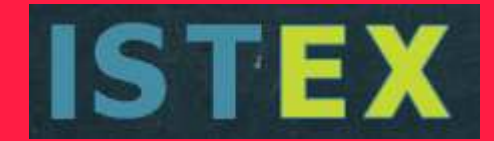

# ISTEX

## Initiative d'excellence en information scientifique et technique

Atelier | Astuces pour accéder au texte intégral | 21 novembre 2019

**Université** de Strasbourg

5

- -
- **Quoi** ? Projet (2012-2018) soutenu par le programme des<br>investissements d'avenir à hauteur de 60 millions d'euros<br>
√ Vaste programme d'**acquisition de ressources**<br> **électroniques :** créer un corpus d'excellence const

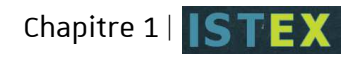

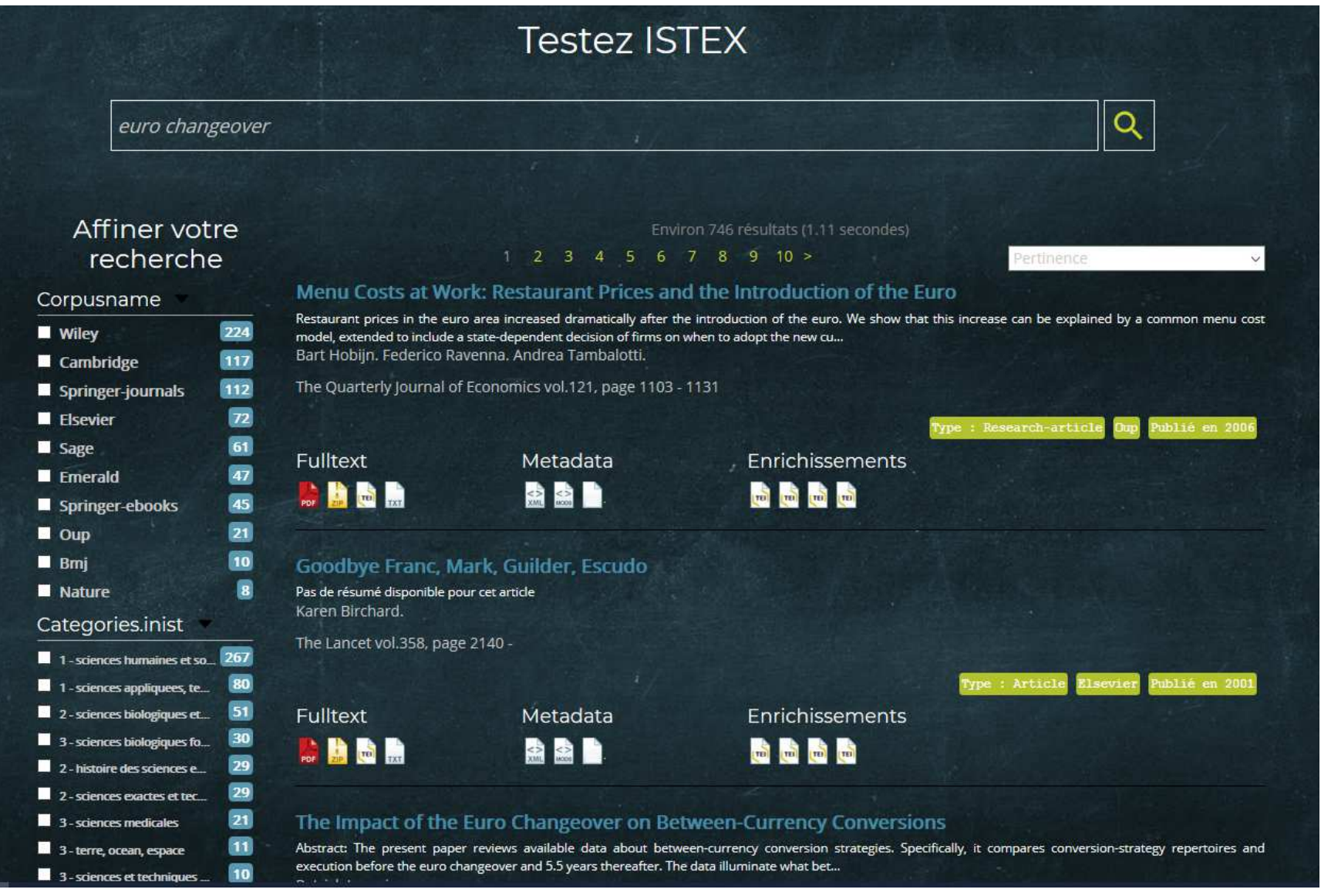

Atelier | Astuces pour accéder au texte intégral | 21 novembre 2019

 $\mathbb I$ 

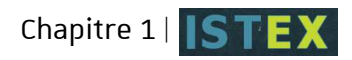

- 
- **Pour qui ?** Pour toute la **communauté française de**<br> **l'Enseignement Supérieur et de la Recherche > principe<br>
d'équité dans l'accès à la documentation, quel que soit son<br>
établissement d'appartenance<br>
<b>Quels contenus ? A**

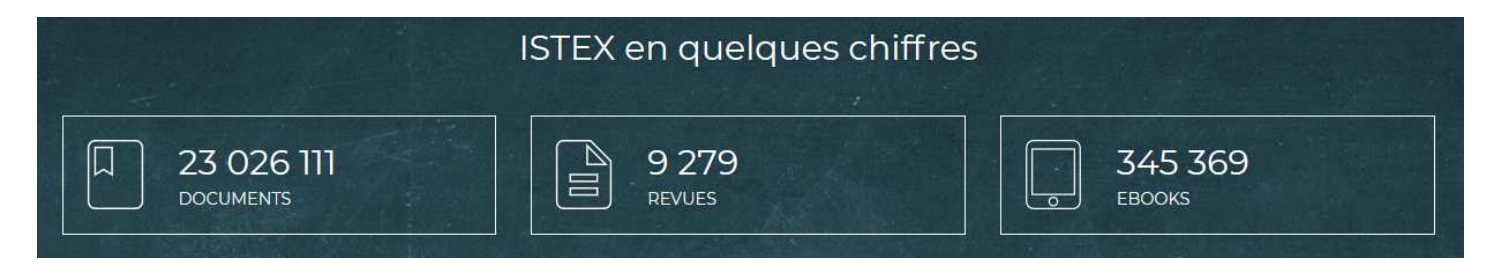

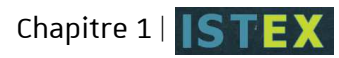

## **34 corpus acquis, dont 26 chargés sur la plateforme ISTEX**

## **Pluridisciplinaires :**

- $\checkmark$ 2 013 revues Brill (1853- 2012)
- $\checkmark$ 312 revues Cambridge University Press (1770-2010)
- $\checkmark$ 474 revues De Gruyter (1826-2012)
- $\checkmark$  91 revues EDP Sciences (1872-2016)
- $\sim$  2 266 revues Elsevier (1823-2001)
- $\checkmark$  11 revues Nature (1869-2012)
- $\checkmark$ 226 revues Oxford University Press (1827-2012)
- $\checkmark$  748 revues Sage (1847-2009)
- $\checkmark$ <sup>2</sup> 223 revues Wiley (1791-2016)
- $\checkmark$ *à venir : 29 revues Royal Society of London*

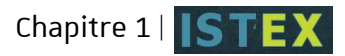

## **Sciences et techniques :**

- $\checkmark$ <sup>1</sup> 393 revues Springer Nature (1832-2014)
- $\checkmark$ <sup>34</sup> 832 e-books Springer Nature (1891-2013)
- $\checkmark$ 305 e-books The Geological Society (1964-2008)
- $\checkmark$ 105 revues Institute of Physics Publishing (1874-2012)
- $\checkmark$ 93 revues Royal Society of Chemistry (1841-2014)
- $\checkmark$ 1 347 e-books Royal Society of Chemistry (1968-2014)
- $\checkmark$ Duke Mathematical Journal (1935- 2012)
- $\checkmark$ 37 revues American Chemical Society (1879-2008)

## **Sciences de la vie et de la santé :**

- $\checkmark$ 64 revues BMJ (1840-2013)
- $\checkmark$ 34 revues Lavoisier (1984-2013)

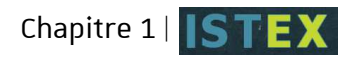

### **Lettres, sciences humaines et sociales :**

- $\checkmark$ 268 e-books Numerique Premium (1962-2015)
- $\checkmark$ 45 revues Brepols (1882- 2012)
- $\checkmark$ 848 e-books Brepols (1962 à 2016)
- 124 221 ebooks ProQuest Early English Books Online (1473-1700)
- $\checkmark$  591 revues et 183 180 e-books Gale (1701-1800)

*à venir :* 

- $\checkmark$ <sup>1</sup> 195 e-books OpenEdition (2003-2017)
- $\checkmark$ 578 e-books Droz
- 223 e-books en langue française De Gruyter (1965-2017)
- Encyclopédie New Pauly Online Brill
- $\checkmark$ Grands Corpus des dictionnaires et des grammaires historiques

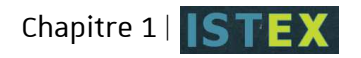

## **Droit, économie, gestion, sciences politiques :**

- 362 revues Emerald (1898-2010)
- $\checkmark$ 368 ebooks Brill (1923-2012)
- $\checkmark$ *à venir : 1 500 e-books Taylor & Francis (1977-2012)*

## **Pour en savoir plus sur les ressources disponibles :**

https://www.licencesnationales.fr/liste-ressources/

**A retenir :** ISTEX = **archives** et **corpus clos** ; on n'y trouve pas d'abonnements courants (donc pas d'articles de 2019)

- -
- **Différentes manières d'accéder aux ressources ISTEX :**<br>
√ via les **plateformes des éditeurs**, pour une durée limitée<br>
dans le temps qui est variable selon les éditeurs<br>
ο 1 exception : les <u>revues Lavaisie</u>n uniqueme
	-

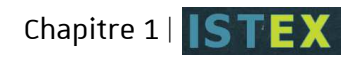

- **Comment ?** L'extension ISTEX analyse l'ensemble des<br>pages visitées à la recherche d'identifiants<br>documentaires (DOI, PMID...) et ajoute des boutons<br>cliquables **EUA** d'accès au plein-texte PDF lorsque le<br>document est di
	-
	-

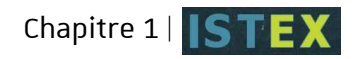

- Extension gratuite pour navigateur **Firefox** ou<br> **Chrome**<br>
Téléchargement : https://addons.istex.fr/<br>
Documentation : https://doc.istex.fr/doc/bouton-istex.html<br>
- Extension développée et gérée par l'**Inist**<br>
(Institut d

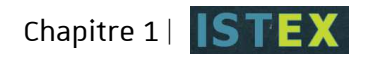

## Marche à suivre :

- Installation de l'extension Firefox / Chrome
- Activer la bibliothèque Google Scholar

(en profiter pour ajouter dans Google Scholar« Université de Strasbourg – Texte intégral » : cfrubrique Paramètres > Liens vers des bibliothèques)

<sup>C</sup>'est parti !

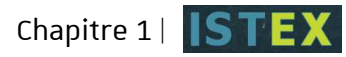

#### **ISTEX**

### Accédez directement au plein-texte PDF sur la plateforme ISTEX.

L'extension ISTEX analyse l'ensemble des pages que vous visitez à la recherche d'identifiants documentaires (DOI, PMID...) et ajoute un lien vers la plateforme ISTEX si cette ressource y est disponible.

Pour savoir comment configurer l'extension pour votre navigateur, vous pouvez consulter la documentation ici.

#### **v** Détails

L'accès à ces ressources est limité aux ayants droit ISTEX, c'est-à-dire les personnels de l'Enseignement Supérieur et de la Recherche.

Ajouter l'extension à Firefox

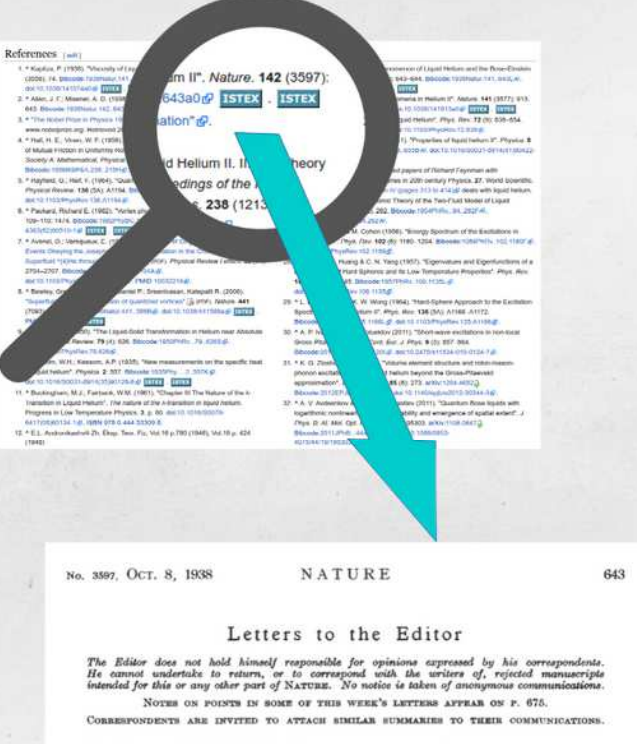

Flow Phenomena in Liquid Helium II area of the capillary the more independent of head Rackers measurements on the flow of liquid did the velocity become. For the flaces explicited helium II through capillaries have by<br>ind

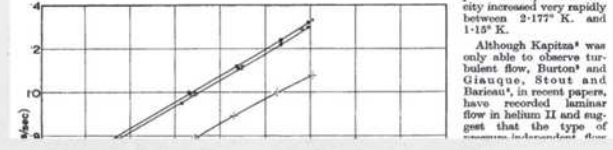

Atelier | Astuces pour accéder au texte intégral | 21 novembre 2019

歰

A

17

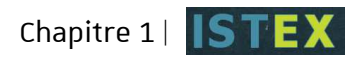

## En cas de problème d'installation de l'extension Firefox sur votre poste :

- > installer une extension permettant de rétablir les extensions (variable selon la version de son navigateur) :
- Disabled Add-on Fix for Firefox 47 <sup>56</sup>
- Disabled Add-on Fix for Firefox 57 <sup>60</sup>
- Disabled Add-on Fix for Firefox 61 <sup>65</sup>

 $\blacksquare$ 

### En cas de problème d'installation de l'extension Firefox sur votre poste :

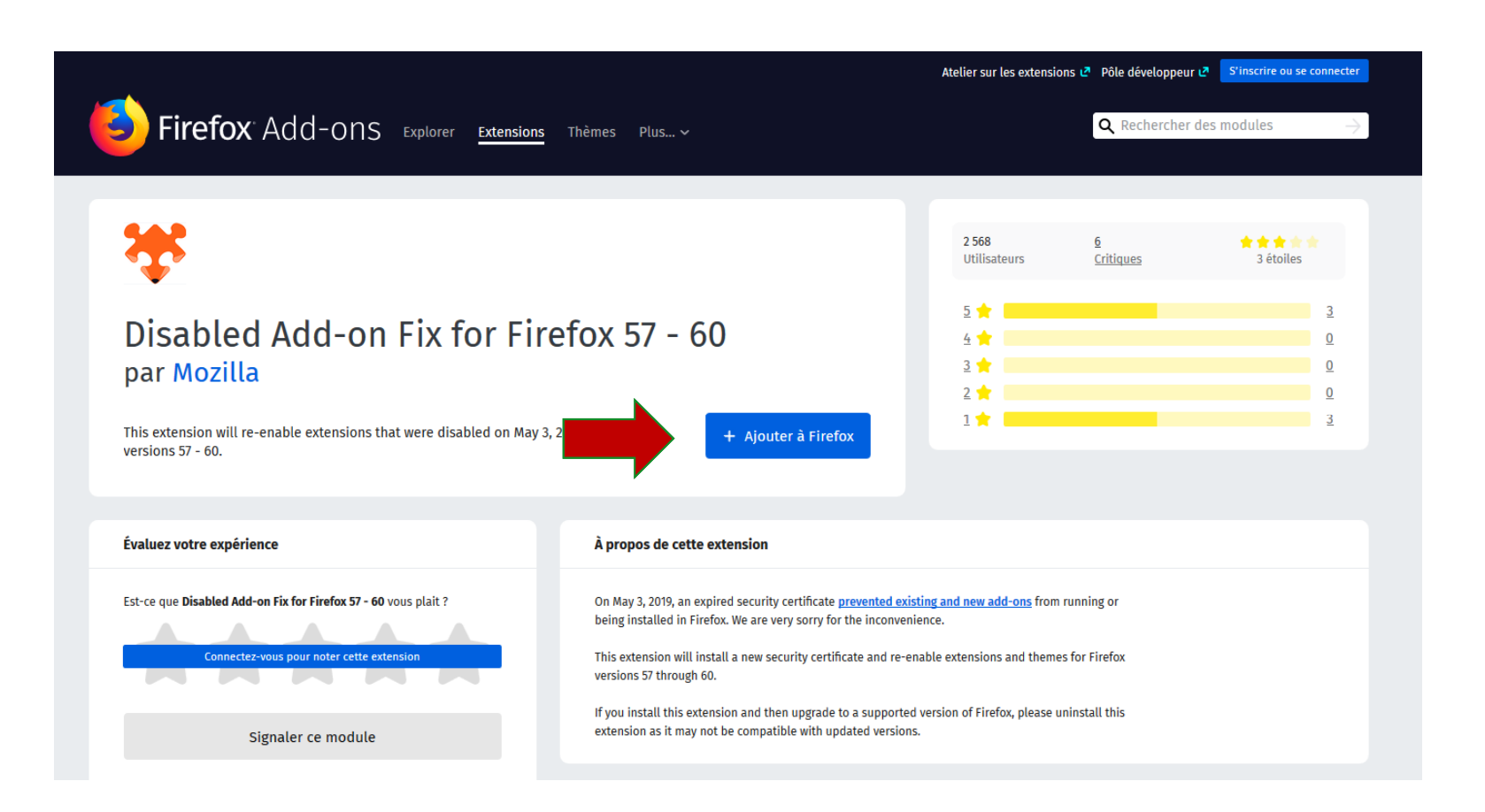

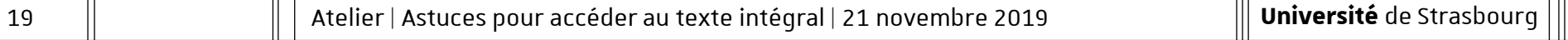

m

 $\overline{\mathbf{u}}$ 

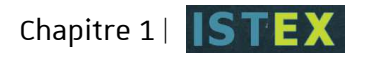

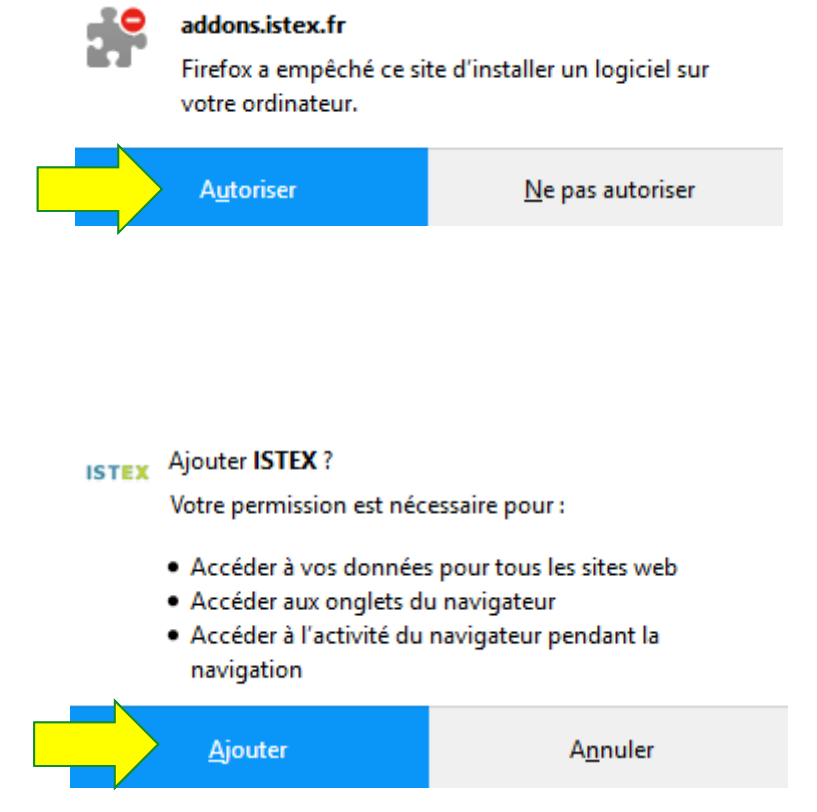

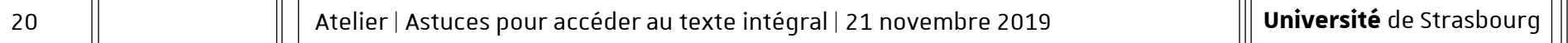

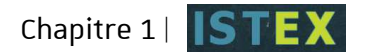

#### Activer la bibliothèque ISTEX pour Google Scholar ?

Si vous utilisez Google Scholar, vous pouvez installer de manière automatique la bibliothèque ISTEX. Ceci vous permettra de pouvoir consulter les documents de la base ISTEX directement dans vos résultats de recherche. L'installation ouvrira deux nouvelles fenêtres qui se fermeront automatiquement dès lors que l'installation se termine.

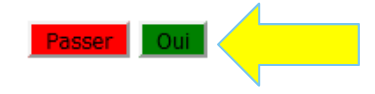

#### $\equiv$  Google Scholar Paramètres Résultats de Afficher les liens permettant d'accéder aux bibliothèques suivantes (cinq au maximum) : recherche Langues  $\alpha$ Unistra Liens vers des ex.: Harvard bibliothèques Compte ○ Système universitaire de documentation - SUDOC Catalogue Bouton  $\sqrt{}$  ISTEX - [PDF] ISTEX □ Université de Strasbourg - Texte intégral - Texte integral @ unistra L'inscription via Internet à une bibliothèque est généralement réservée aux utilisateurs de cette bibliothèque. Vous devrez vous connecter à l'aide du mot de passe de la bibliothèque, utiliser l'un des ordinateurs de l'établissement ou paramétrer votre navigateur pour utiliser un proxy de bibliothèque. Veuillez consulter le site Web de votre bibliothèque ou contactez l'un de ses responsables pour obtenir de l'aide. Enregistrer Annuler

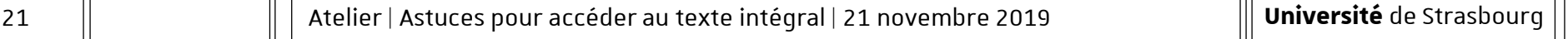

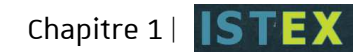

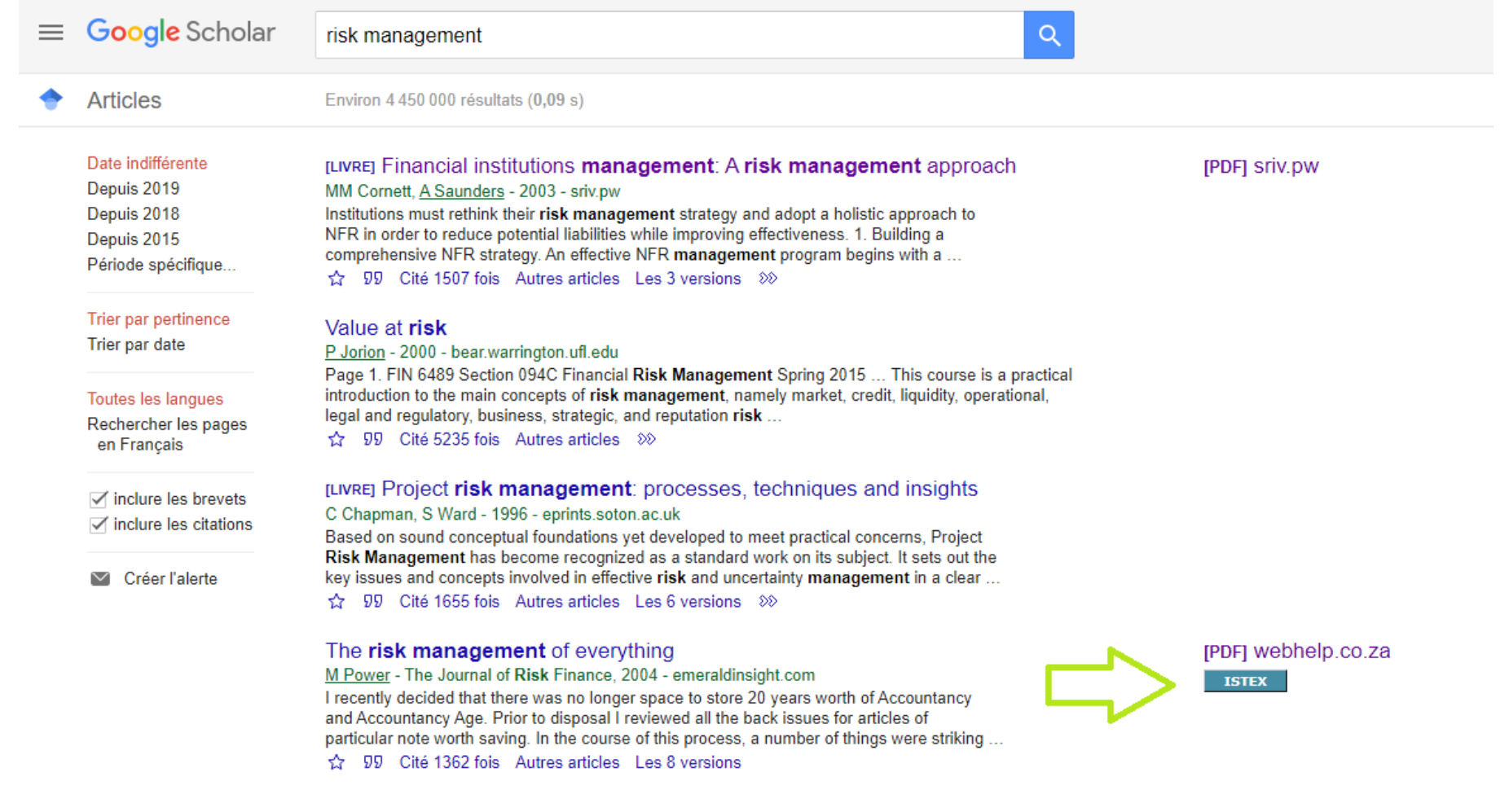

Ш

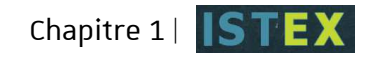

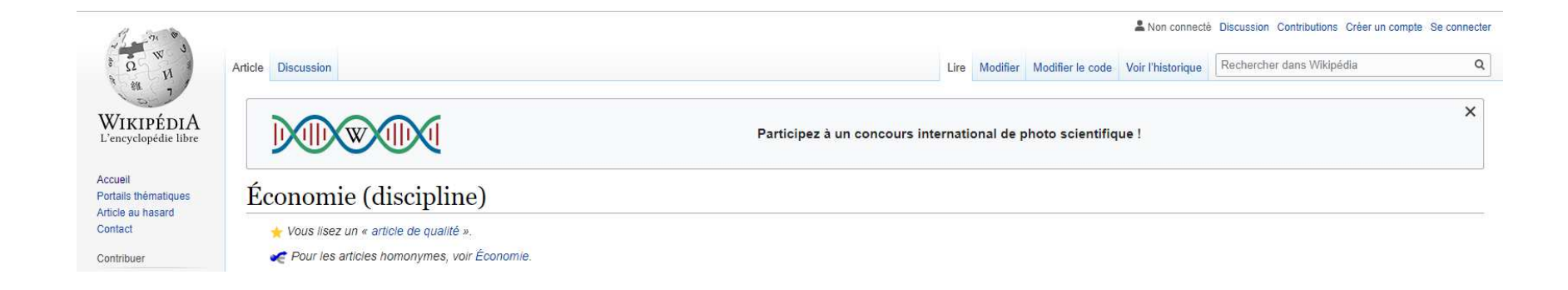

#### Articles de revues universitaires [modifier | modifier le code ]

- (en) Jean David C. Boulakia, « Ibn Khaldun: A Fourteenth-Century Economist », The Journal of Political Economy, vol. 79, nº 5, 1971 (DOI 10.1086/259818)
- (en) L.K. Jha. « Chanakya: the pioneer economist of the world ». International Journal of Social Economics, vol. 25, n<sup>os</sup> 2/3/4, 1998, p. 267-282 (DOI 10.1108/03068299810193443 ISTEX) ISTEX
- (en) Balbir S. Sihaq, « Kautilya on publics goods and taxation », History of Political Economy Economics, vol. 37, nº 4, hiver 2005, p. 723-753 (DOI 10.1215/00182702-37-4-723)
- (en) J.R. Hicks, « M. Keynes and the Classics : A Suggested Interpretation », Econometrica, vol. 5, nº 2, avril 1937, p. 147-159 (résumé & Jarchivel)
- (en) N.G. Mankiw, « Real Business Cycles : A New Keynesian Perspective », Journal of Economic Perspective, vol. 3, nº 3, été 1989, p. 79-90 (résumé@ [archive])
- (en) Ng Yew-Kwang, « Business Confidence and Depression Prevention: A mesoeconomic Perspective », American Economic Review, vol. 82, nº 2, mai 1992, p. 365-371 (résumé@ [archive])
- (en) Robert Solow, « Technical Change and the Agregate Production Function », The Review of Economics and Statistics, vol. 39, nº 3, août 1957, p. 312-320 (résumére larchivel)
- (en) Robert Solow, «A Contribution to the Theory of Economic Growth », Quarterly Journal of Economics, vol. 70, nº 1, 1956, p. 65-94 (DOI 10.2307/1884513 ISTEX) ISTEX
- (en) Ronald H. Coase et Elton Mayo, « The Nature of the Firm », Economica, vol. 4, nº 16, novembre 1937, p. 386-405 (DOI 10.1111/j.1468-0335.1937.tb00002.x ISTEX) ISTEX
- e (en) Ronald H. Coase, « The Problem of Social Cost », Journal of Law and Economics, vol. 3, octobre 1960, p. 1-44 (résuméne [archive], lire en lignene [archive])
- (en) Michael C. Jensen et William H Meckling, « Theory of the Firm : Managerial Behavior, Agency Costs and Ownership Structure », Journal of financial Economics, vol. 3, nº 4, octobre 1976, p. 305-360 (DOI 10.1016/0304-405X(76)90026-X ISTEX, lire en ligne farchive]) ISTEX
- (en) Abraham Maslow, « A Theory of Human Motivation », Psychological Review, vol. 50, nº 4, juillet 1943, p. 370-393 (DOI 10.1037/h0054346)
- (en) George Akerlof, « The Market for "Lemons": Quality Uncertainty and the Market Mechanism », Quarterly Journal of Economics, vol. 84, nº 3, août 1970, p. 488-500 (résumé@ [archive]) 151EX
- (en) George J. Stigler, « The Theory of Economic Regulation », The Bell Journal of Economics and Management Science, vol. 2, nº 1, printemps 1971, p. 3-21 (résumé de larchivel)
- (en) Anne Osborne Krueger, « The Political Economy of the Rent-Seeking Society », American Economic Review, vol. 64, nº 3, 1974, p. 291-303 (résumé@ [archive])

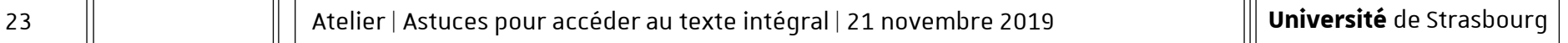

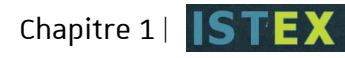

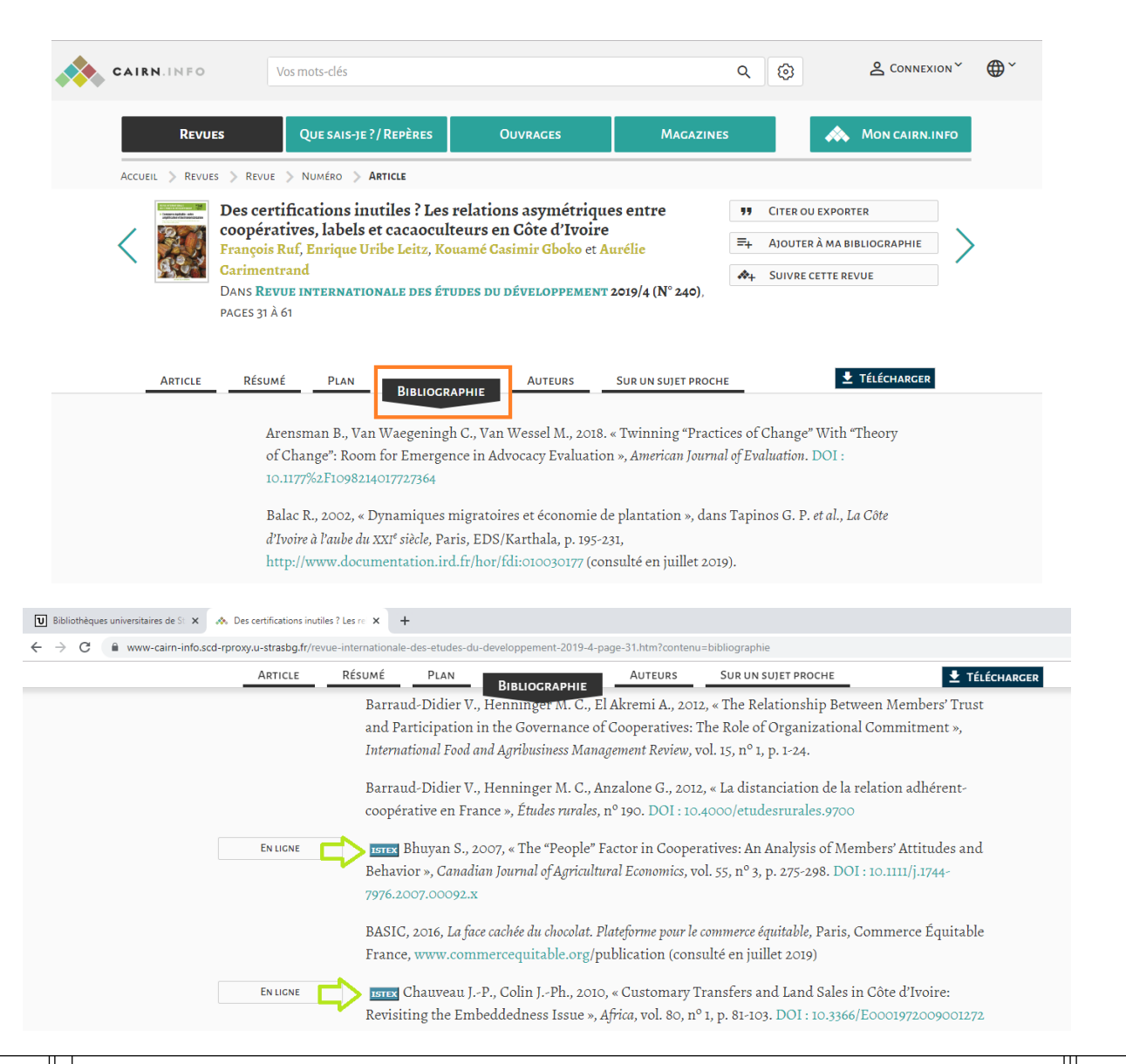

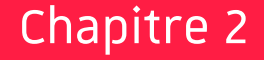

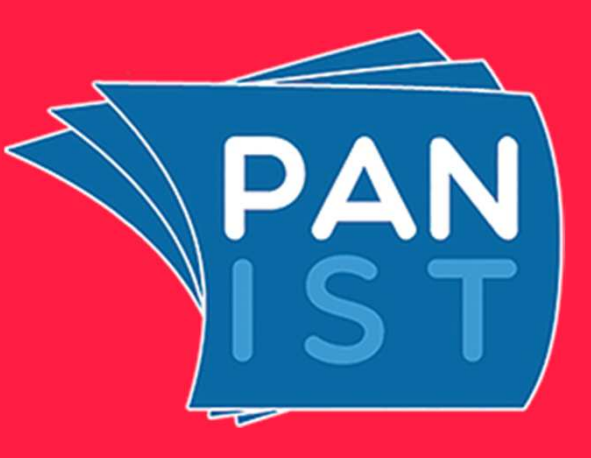

# PANIST

## Plateforme d'archivage national de l'information scientifique et technique

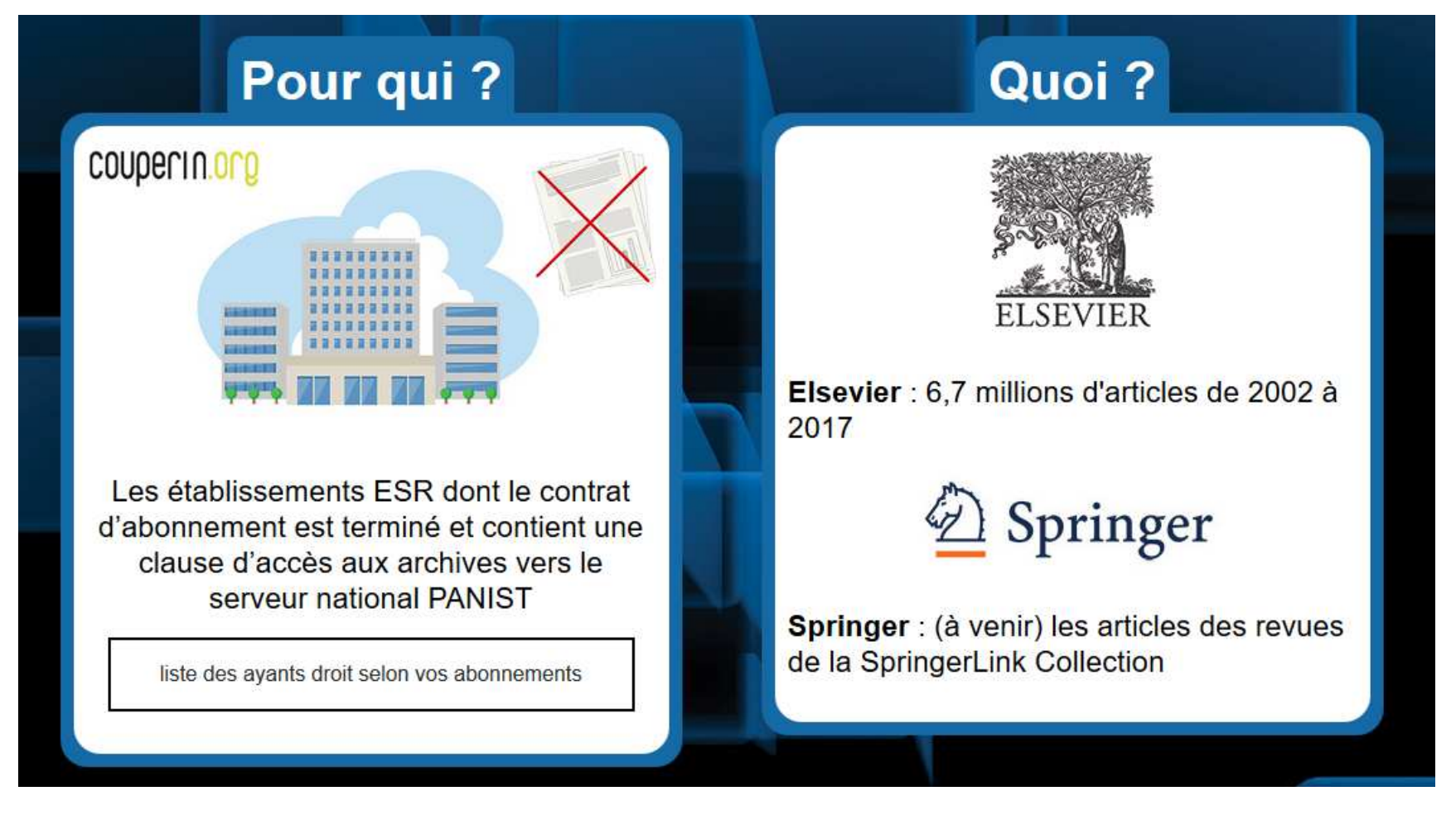

 **donc concrètement les étudiants, enseignants-chercheurs et personnelsde l'Unistra**

 **contenu complémentaire <sup>à</sup> celui d'ISTEX, mais variable selon lesabonnements des établissements**

- **Objectif ?** Garantir aux établissements l'accès pérenne à<br>leurs archives lorsque leur contrat d'abonnement prend<br>fin, indépendamment des plateformes des éditeurs ><br>alternative en cas de coupure d'accès par les éditeurs
	- -
		-

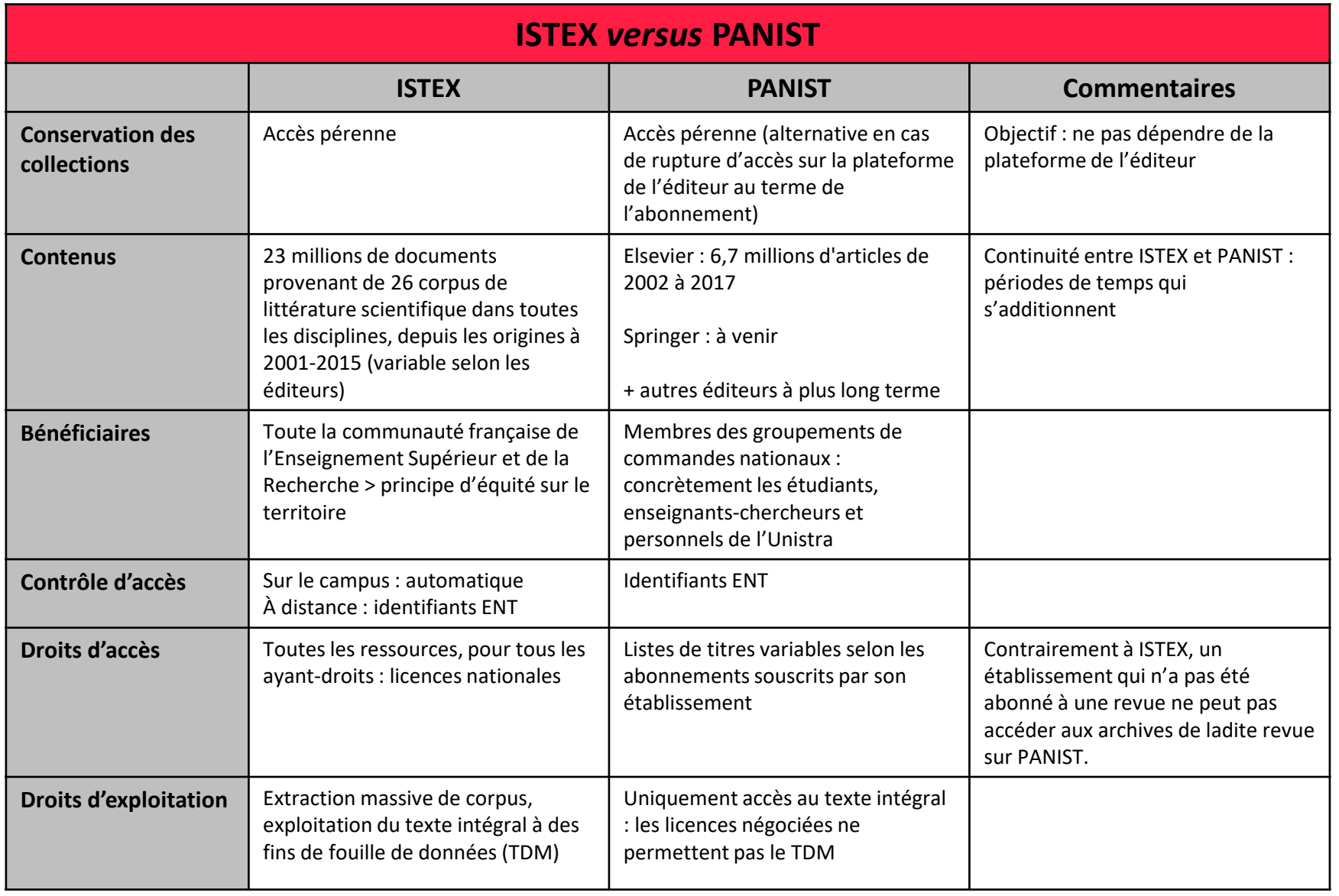

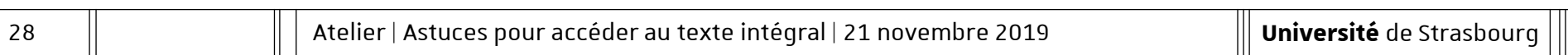

<u> 1989 - Johann Stoff, deutscher Stoffen und der Stoffen und der Stoffen und der Stoffen und der Stoffen und der</u>

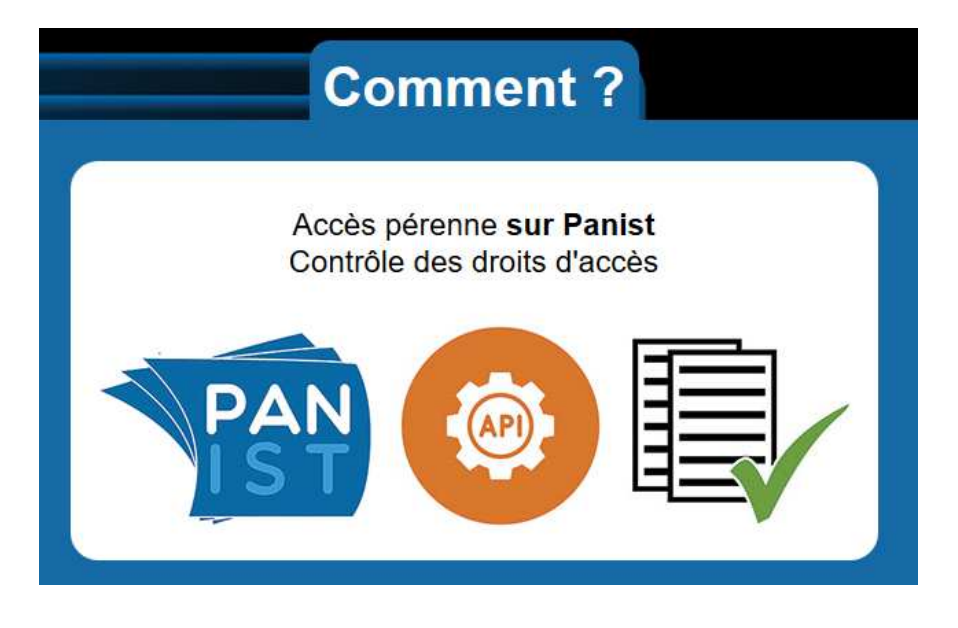

### Accès via une extension de navigateur

Lorsque vous consultez une page web, l'extension analyse la page, repère les articles cités présents dans Panist et ajoute un bouton qui vous permet de les lire sur Panist

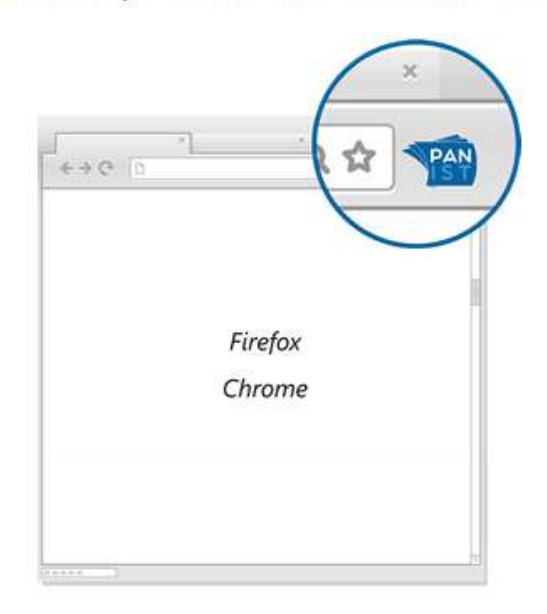

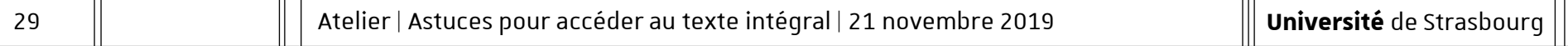

- Extension gratuite pour navigateur **Firefox** ou<br> **Chrome**<br>
Téléchargement : https://addons.panist.fr/<br>
Documentation : https://github.com/panistdepl/panist-<br>
addons<br>
- Extension développée et gérée par l'**Inist**<br>
(Instit

## Marche à suivre :

- —Installation de l'extension Firefox
- —Choisir son établissement
- —<sup>C</sup>'est parti !

## Accédez directement au plein-text PDF sur la

plateforme PANIST. L'extension PANIST analyse l'ensemble des pages que vous visitez à la recherche d'identifiants documentaires (DOI, PMID...) et ajoute un lien vers la plateforme PANIST si cette ressource y est disponible et que votre établissement a le droit pour y accéder.

Pour savoir comment configurer l'extension pour votre navigateur, vous pouvez consulter la documentation ici.

#### ▼ Détails

L'accès à ces ressources est limité aux ayants droit PANIST, c'est-à-dire les personnels de l'Enseignement Supérieur et de la Recherche.

Ajouter l'extension à Firefox

### **PANIST**

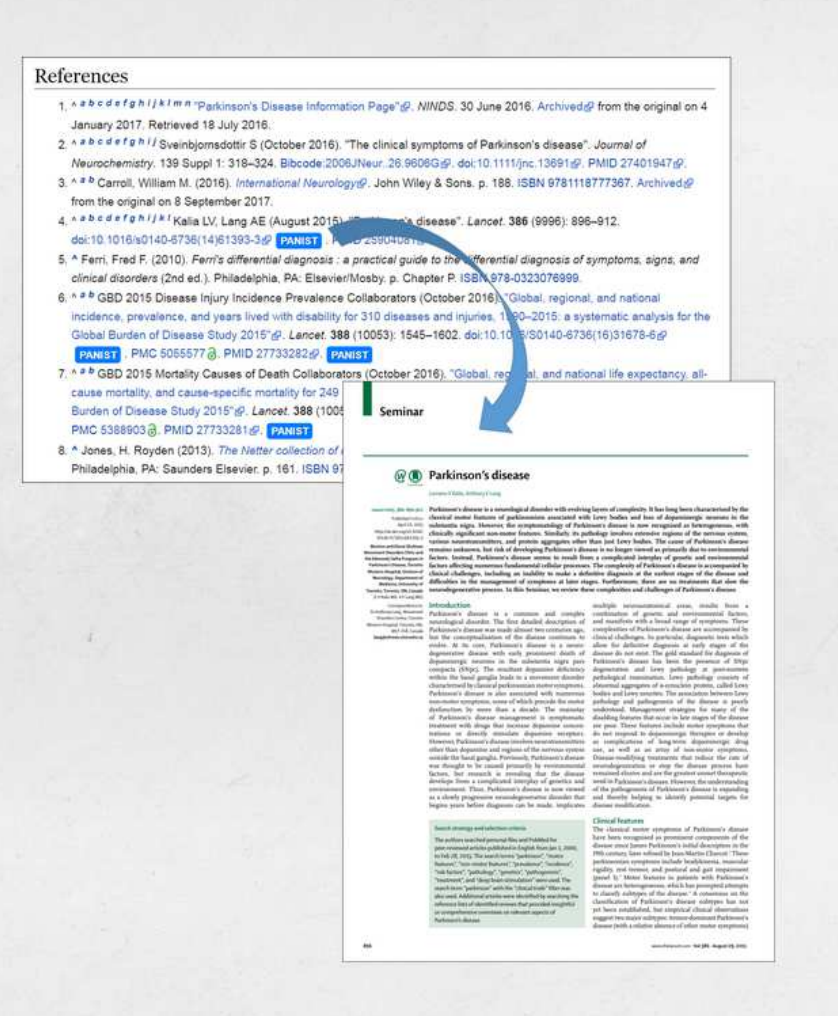

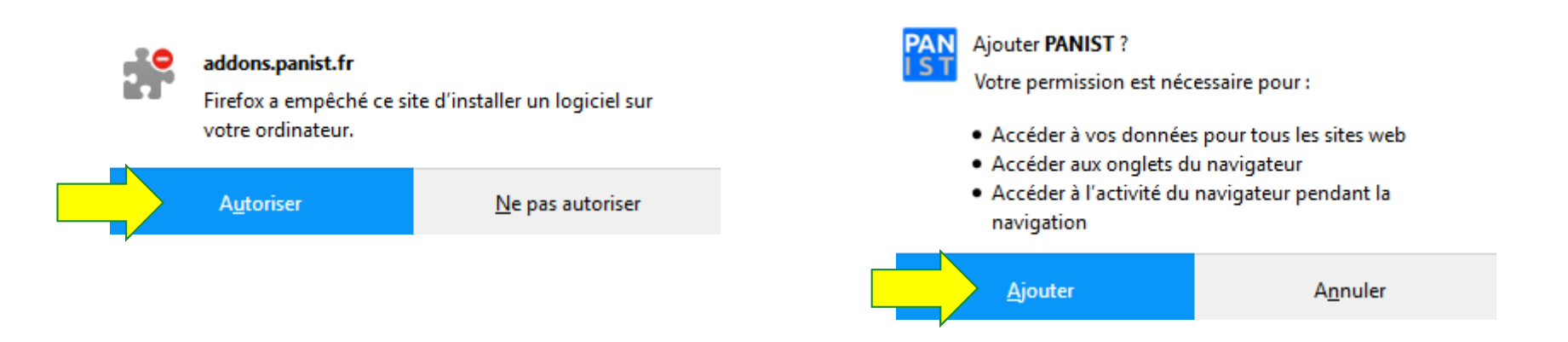

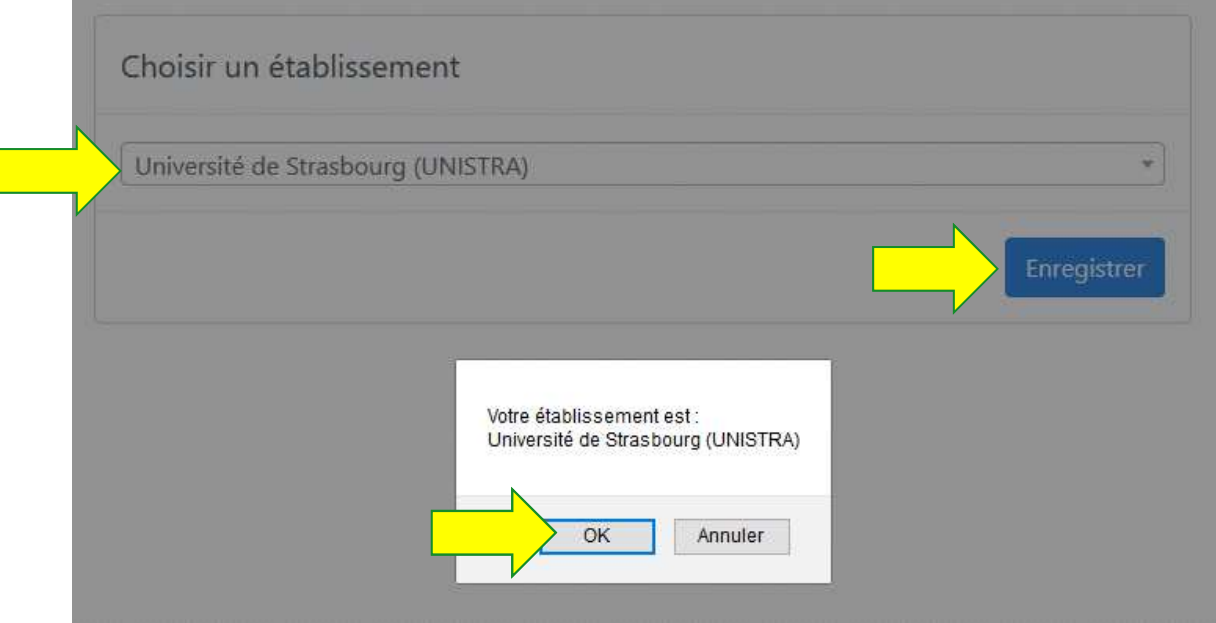

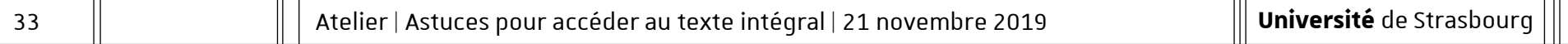

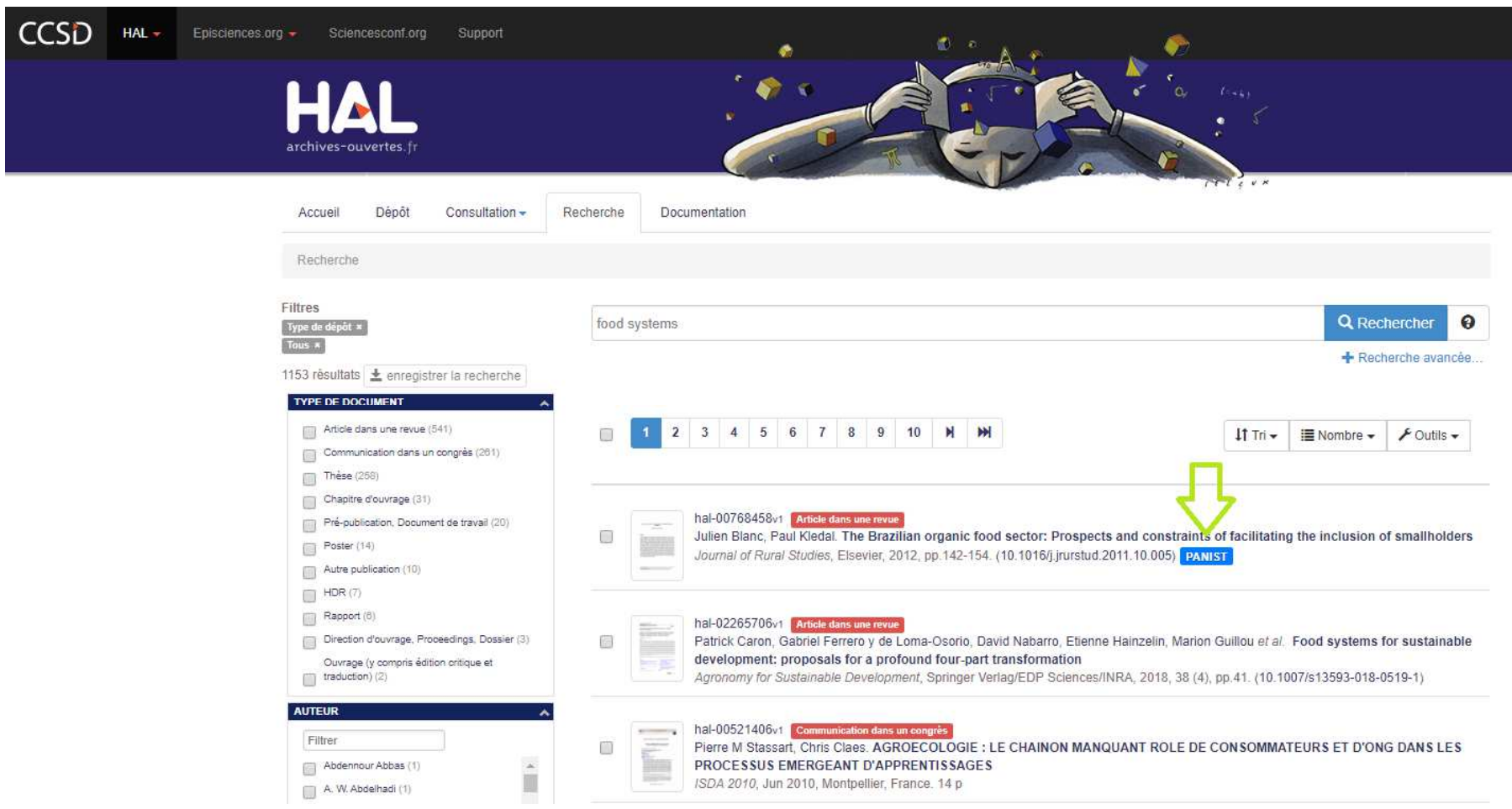

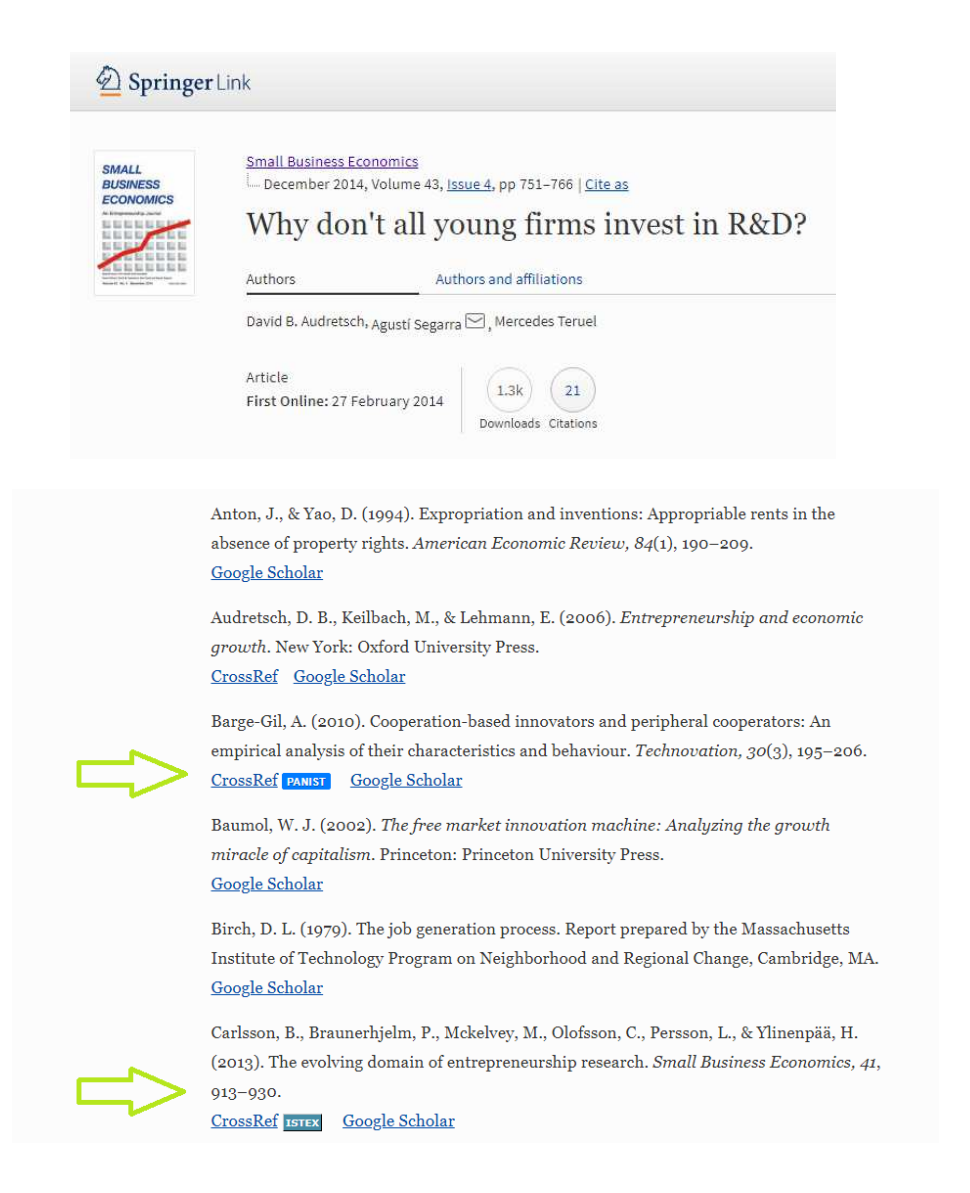

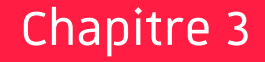

# Unpaywall
- Extension gratuite pour navigateur **Firefox** ou **Chrome**
- Téléchargement : https://unpaywall.org/
- Documentation : http://unpaywall.org/

— Extension développée par Impactstory, société à but non lucratif

- **Comment ?** Permet lors des recherches de repérer les<br>articles en open access et de télécharger directement les<br>PDF quand ils sont disponibles. Un cadenas de couleur<br>apparaît sur la page de description d'un article de<br>rech
	-
	-

## Marche à suivre :

## $-$  Installation de l'extension Firefox

 $\mathcal{L} = \{ \mathcal{L} \in \mathcal{L} \mid \mathcal{L} \in \mathcal{L} \}$  , where  $\mathcal{L} = \{ \mathcal{L} \mid \mathcal{L} \in \mathcal{L} \}$ <sup>C</sup>'est parti !

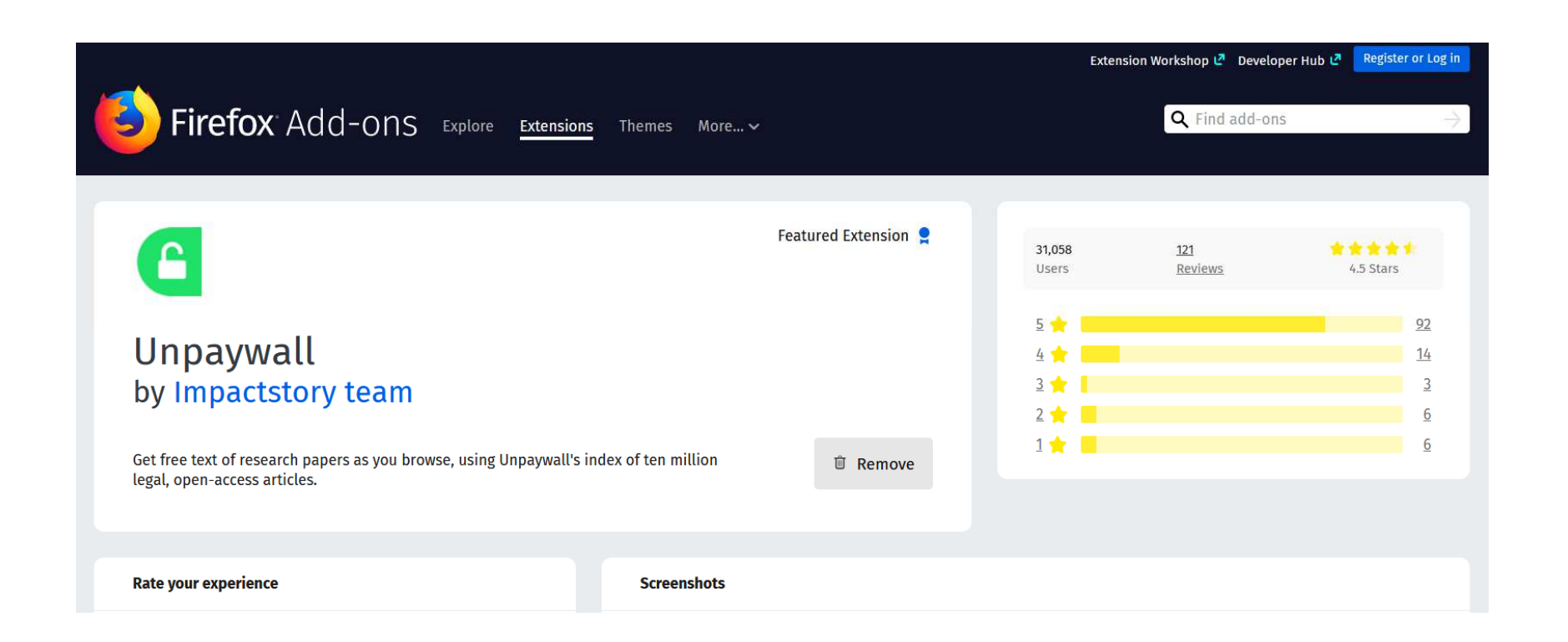

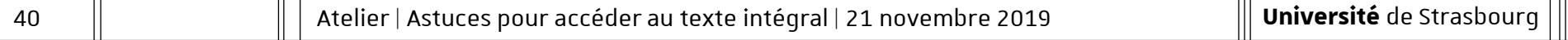

Ē

#### Springer Link

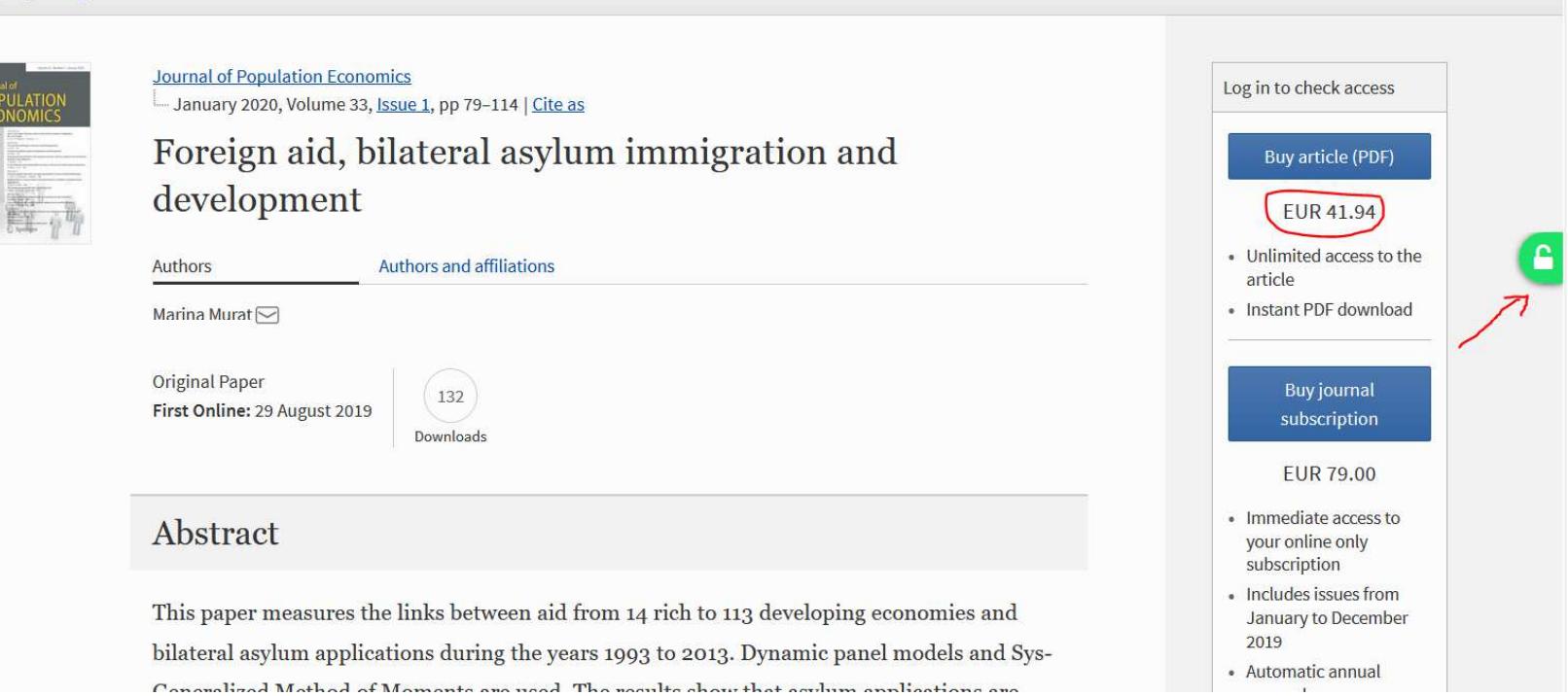

Search Q Home . Log in

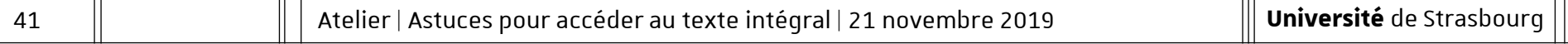

Chapitre 3 | Unpaywall

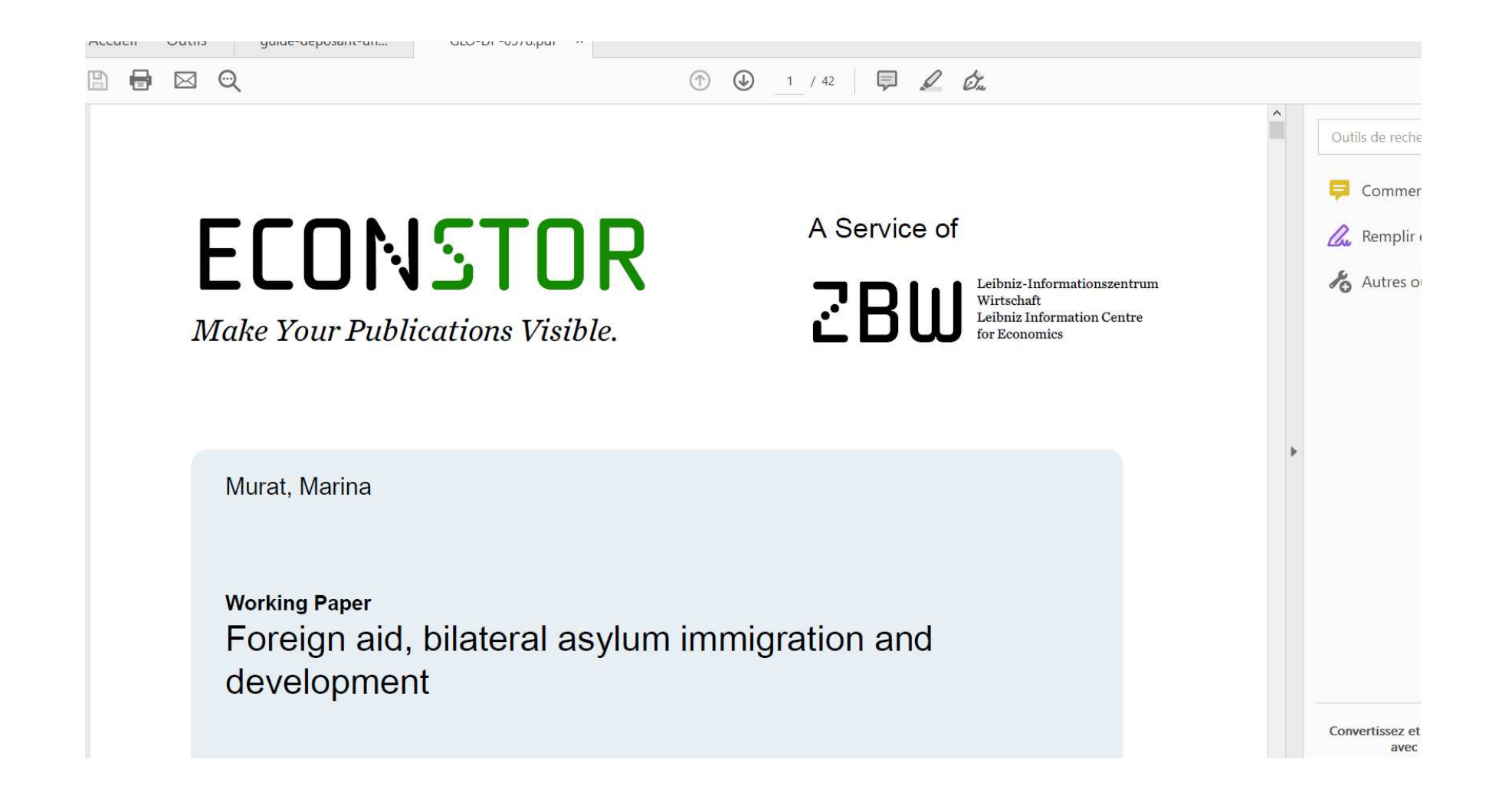

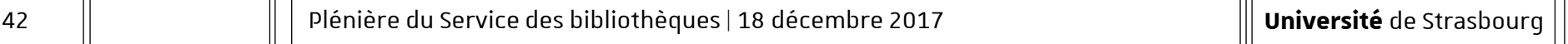

### Fonctionnalité avancée :

- Repérer le type d'open access en fonction de la couleur du cadenas
- A paramétrer dans le menu : « Nerd mode »

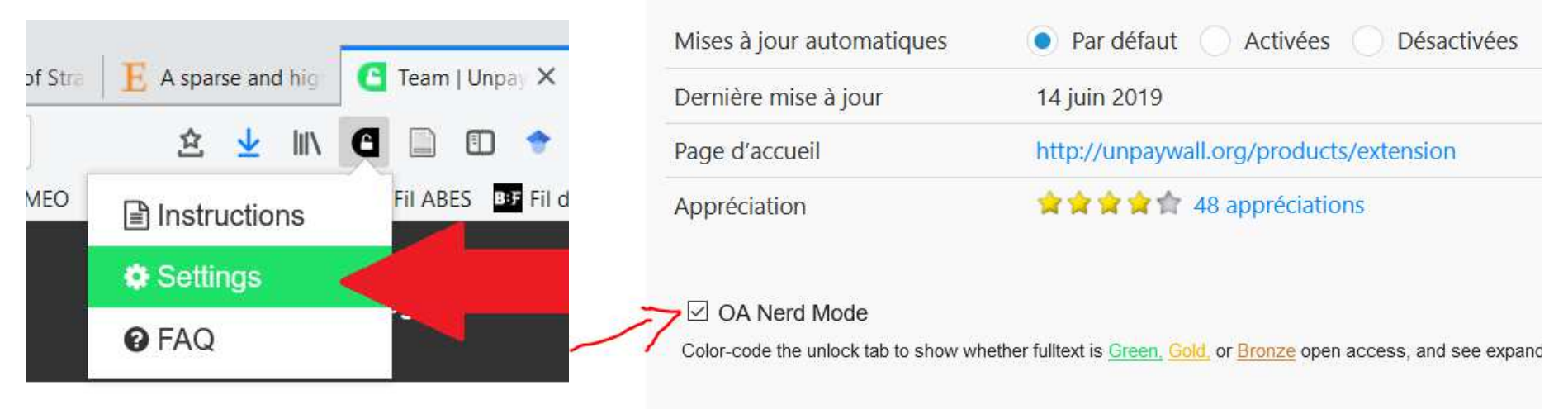

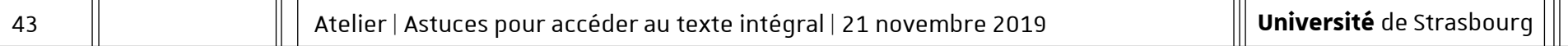

### Unpaywall et Zotero :

 A partir de la version Zotero 5.0.56, si vous sauvegardez une référence et que Zotero ne peut pas accéder au PDF, il le recherchera automatiquement avec Unpaywall

https://zotero.hypotheses.org/2130

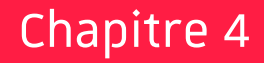

# OA Button

- Extension gratuite pour navigateur **Firefox** ou **Chrome**
- https://addons.mozilla.org/en-US/firefox/addon/openaccessbutton/

— Extension développée par Open Access Button, société à but non lucratif

- **Comment ?** Permet lors des recherches de repérer les<br>articles en open access et de télécharger directement les<br>PDF quand ils sont disponibles. Il suffit de cliquer sur le<br>cadenas orange à droite de la barre de recherch
	-
	-

Chapitre 4 | OA Button

### Marche à suivre :

## $-$  Installation de l'extension Firefox

 $\mathcal{L} = \{ \mathcal{L} \in \mathcal{L} \mid \mathcal{L} \in \mathcal{L} \}$  , where  $\mathcal{L} = \{ \mathcal{L} \mid \mathcal{L} \in \mathcal{L} \}$ <sup>C</sup>'est parti ! Chapitre 4 | OA Button

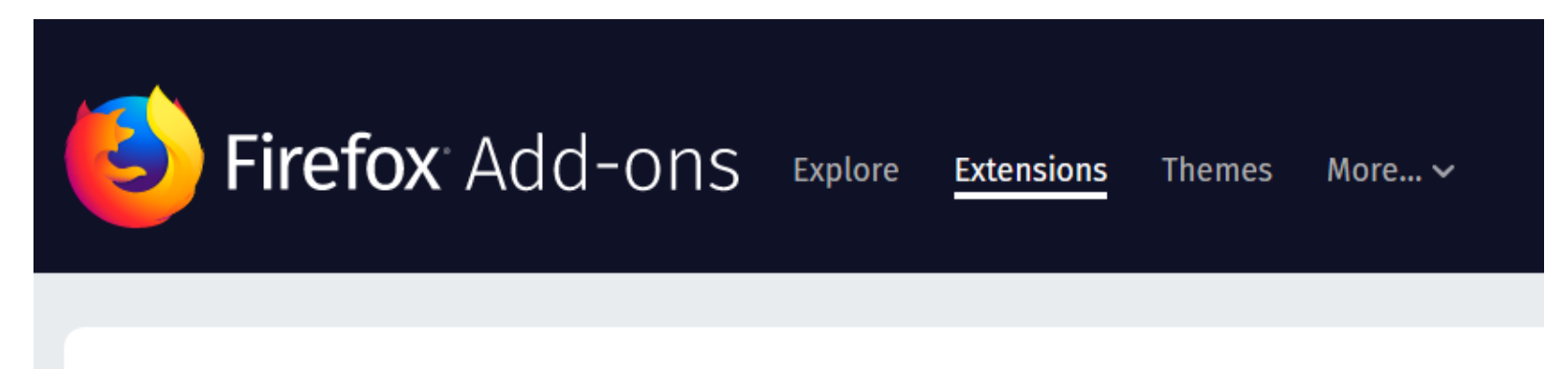

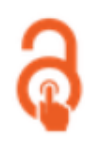

### **Open Access Button** by Open Access Button

The Open Access Button helps you get the research you want right now, and adds papers you still need to your wishlists.

#### Chapitre 4 | OA Button

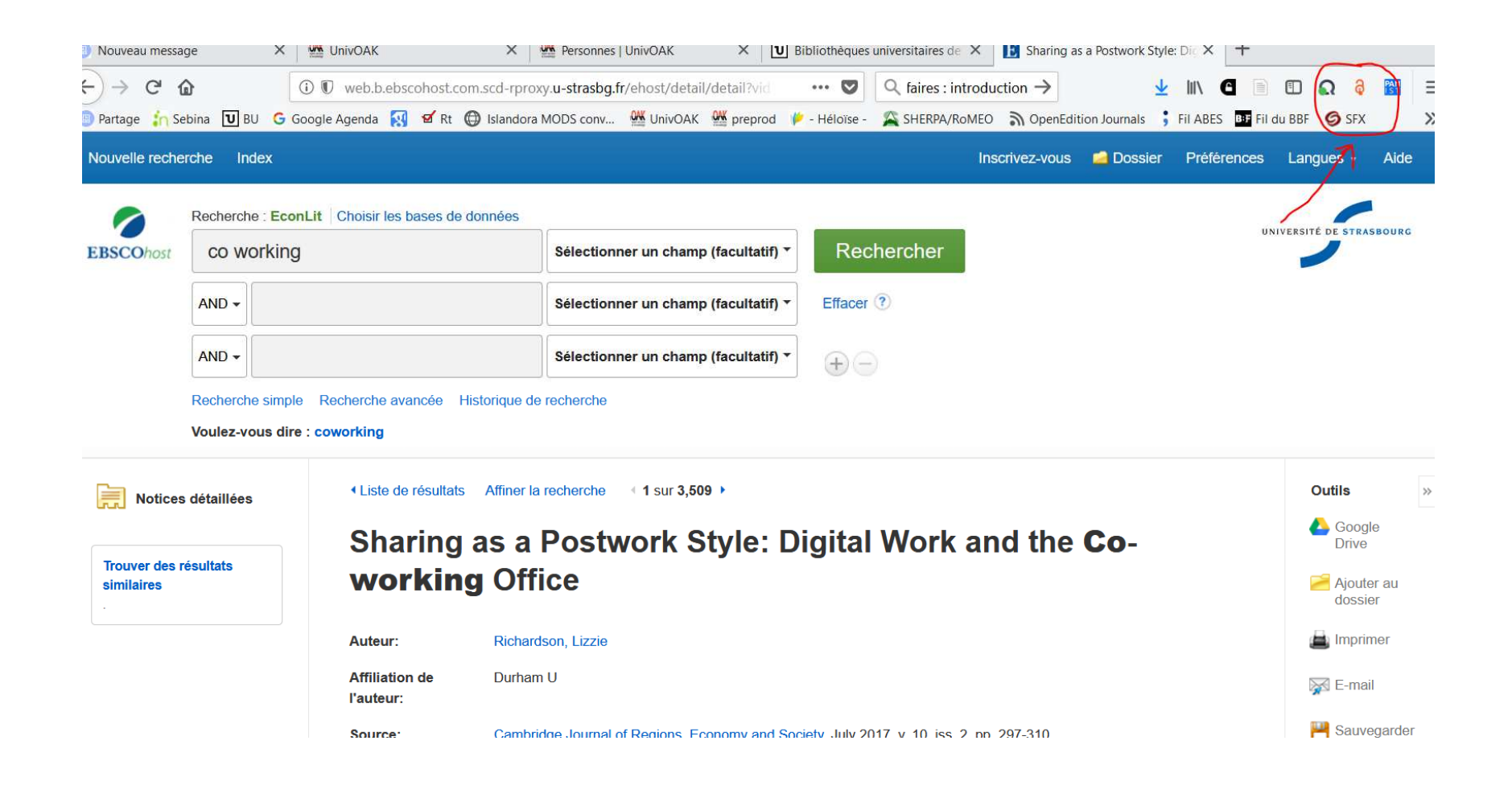

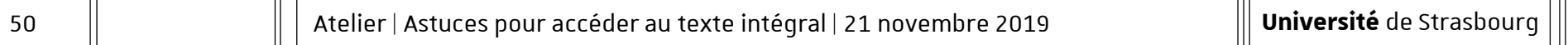

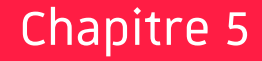

# Lazy Scholar

 Extension gratuite pour navigateur **Firefox** ou **Chrome** http://www.lazyscholar.org/

— Extension développée par Colby Vorland un post-doctorant de l'Université d'Indiana

- **Comment ?** Permet d'accéder à des texte intégraux en<br>open access et payants en renseignant le proxy de<br>l'Université, à des métriques (WOS, Journal Rank,<br>GoogleScholar, <u>Altmetrirs</u>). Permet aussi mettre en page<br>des cita
	-
	-

53

### Marche à suivre :

## $-$  Installation de l'extension Firefox

 $\mathcal{L} = \{ \mathcal{L} \in \mathcal{L} \mid \mathcal{L} \in \mathcal{L} \}$  , where  $\mathcal{L} = \{ \mathcal{L} \mid \mathcal{L} \in \mathcal{L} \}$ <sup>C</sup>'est parti !

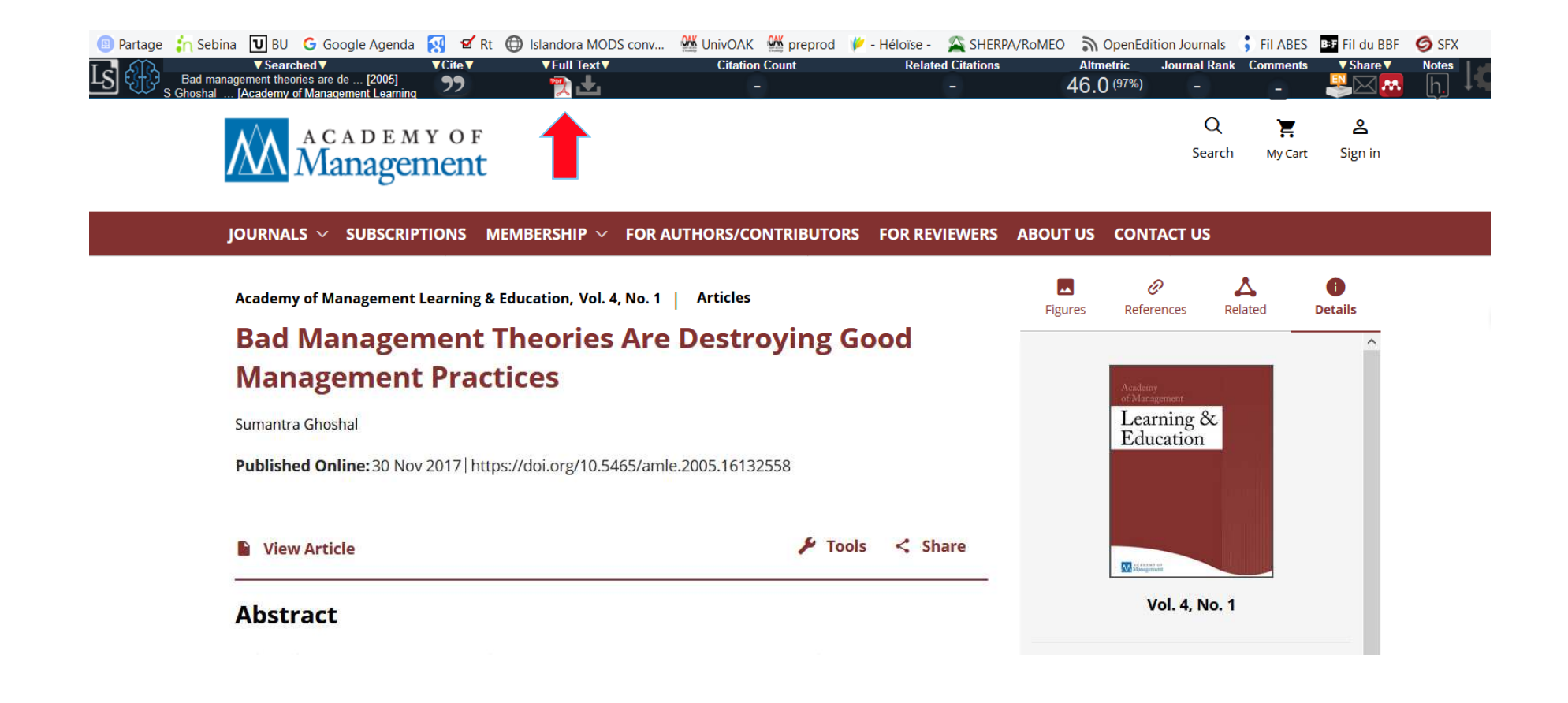

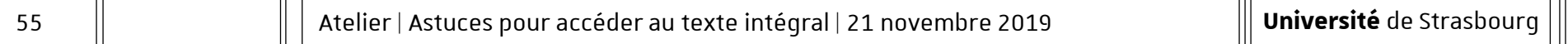

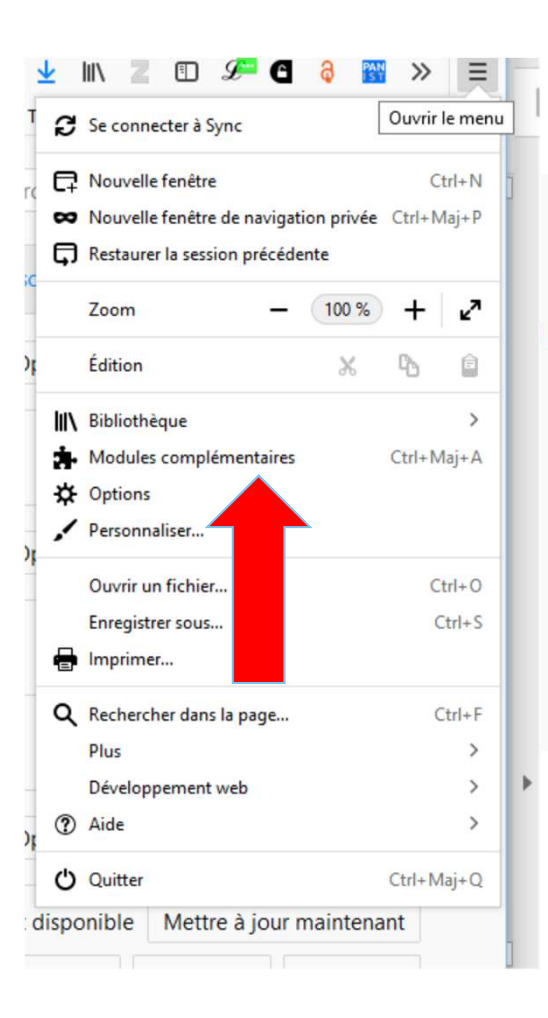

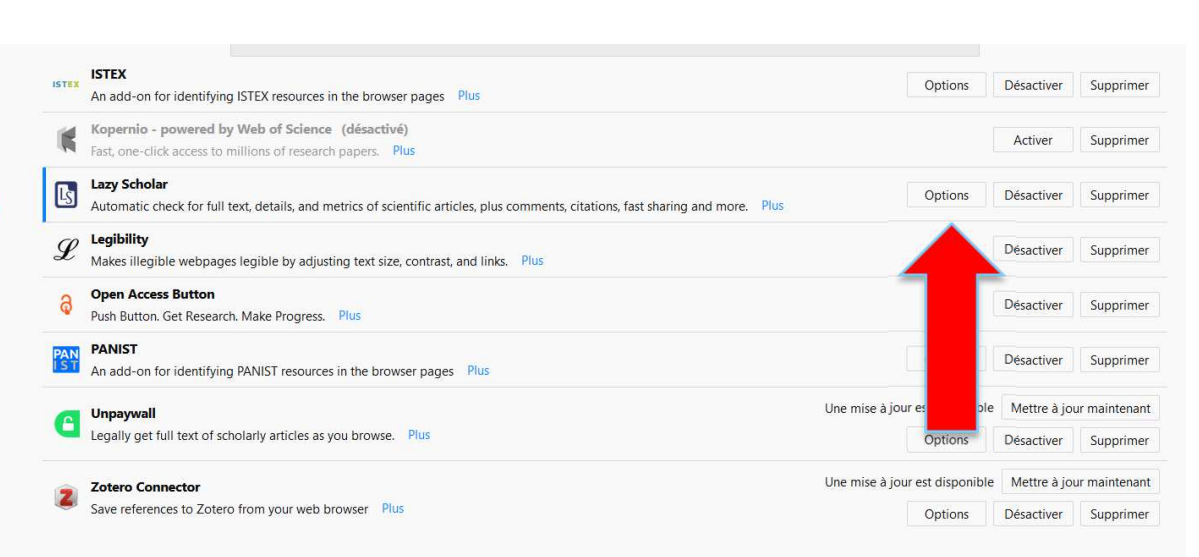

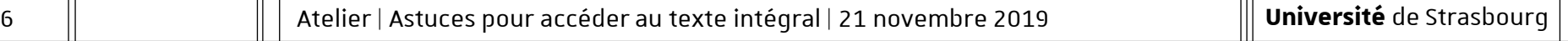

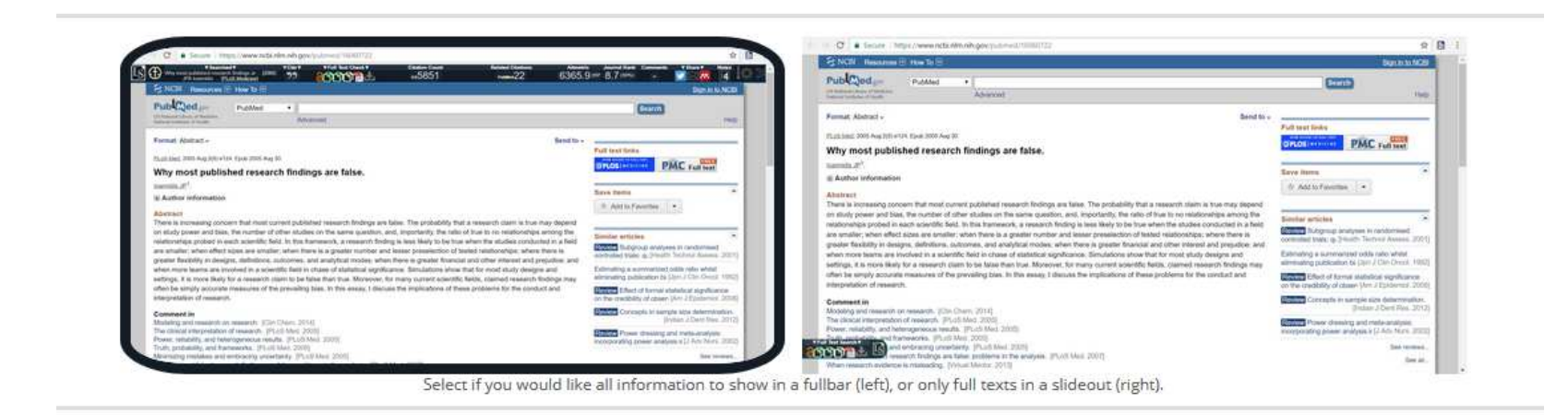

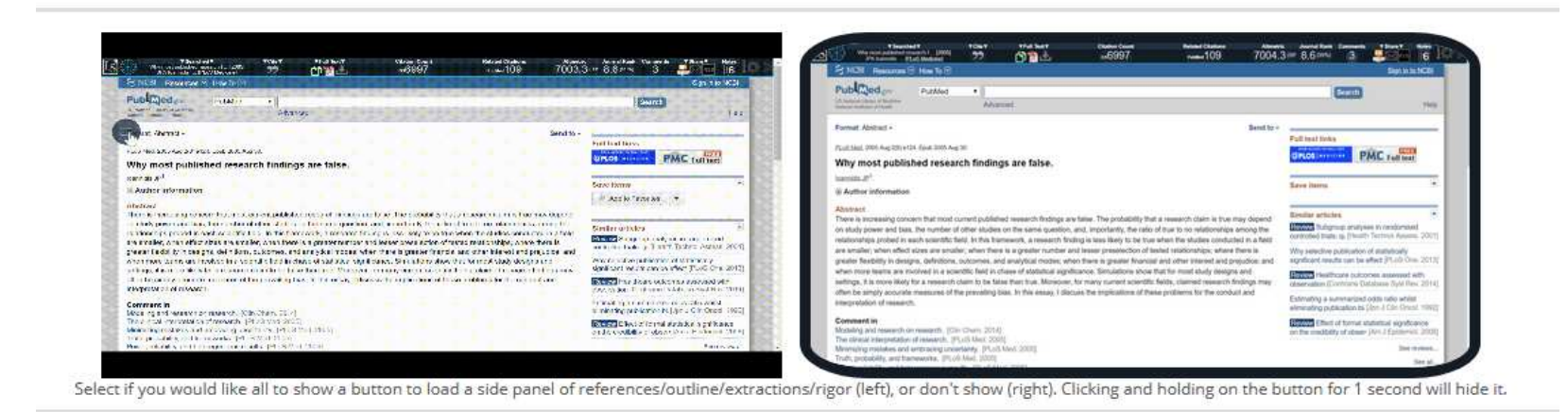

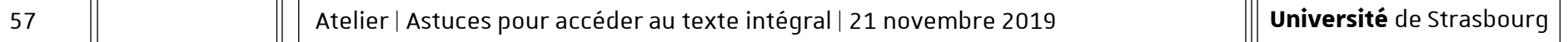

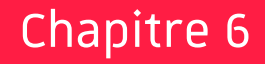

# Kopernio

Chapitre 6 | Kopernio

— Extension gratuite pour navigateur **Firefox** ou **Chrome** https://kopernio.com/

— Extension développée par le groupe Web of Science

Chapitre 6 | Kopernio

- 
- 

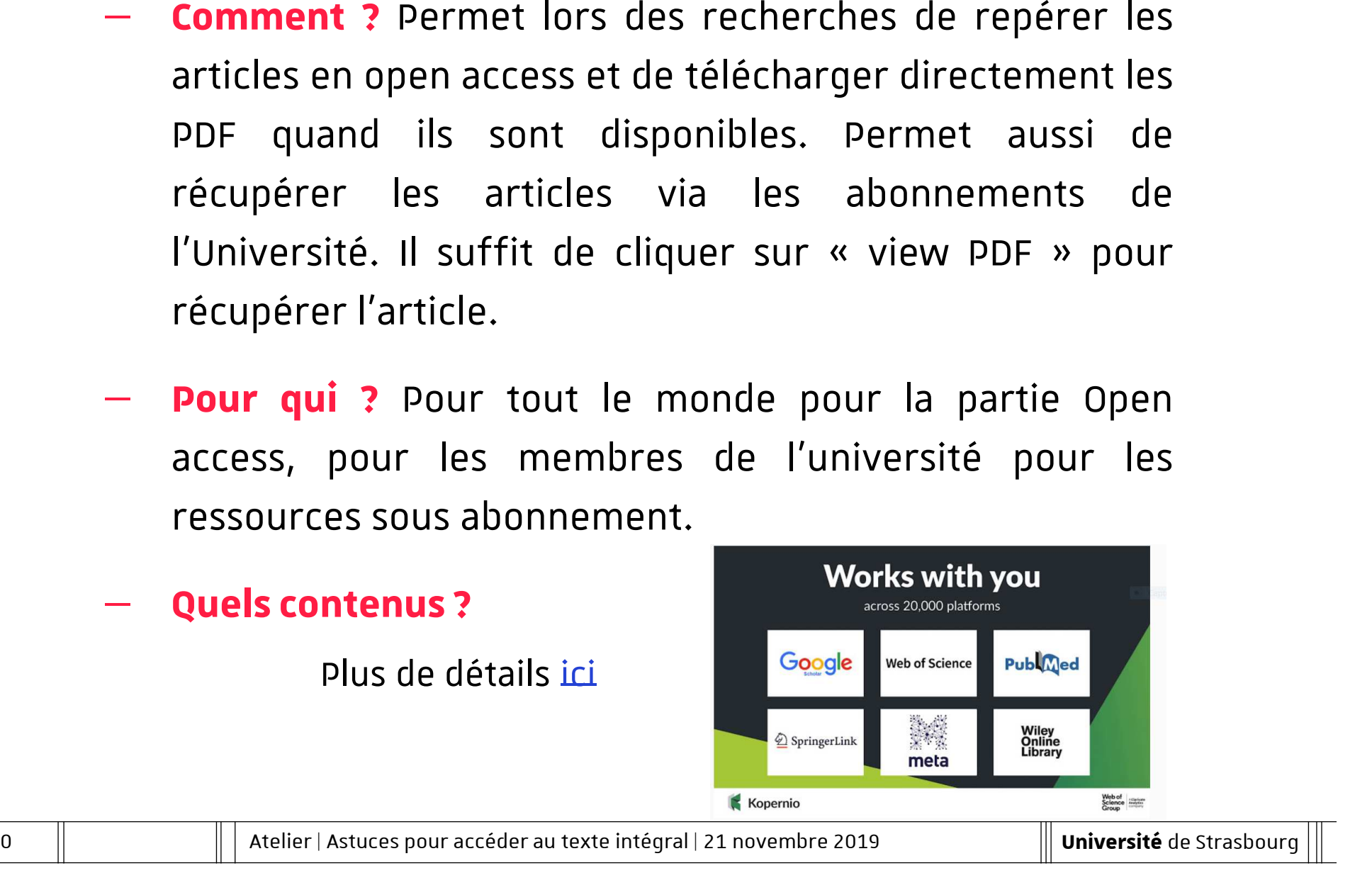

## Marche à suivre :

- $-$  Installation de l'extension Firefox
- $-$  Choisir son institution
- $\mathcal{L} = \{ \mathcal{L} \in \mathcal{L} \mid \mathcal{L} \in \mathcal{L} \}$  , where  $\mathcal{L} = \{ \mathcal{L} \mid \mathcal{L} \in \mathcal{L} \}$  $-$  Créer un compte
- —<sup>C</sup>'est parti !

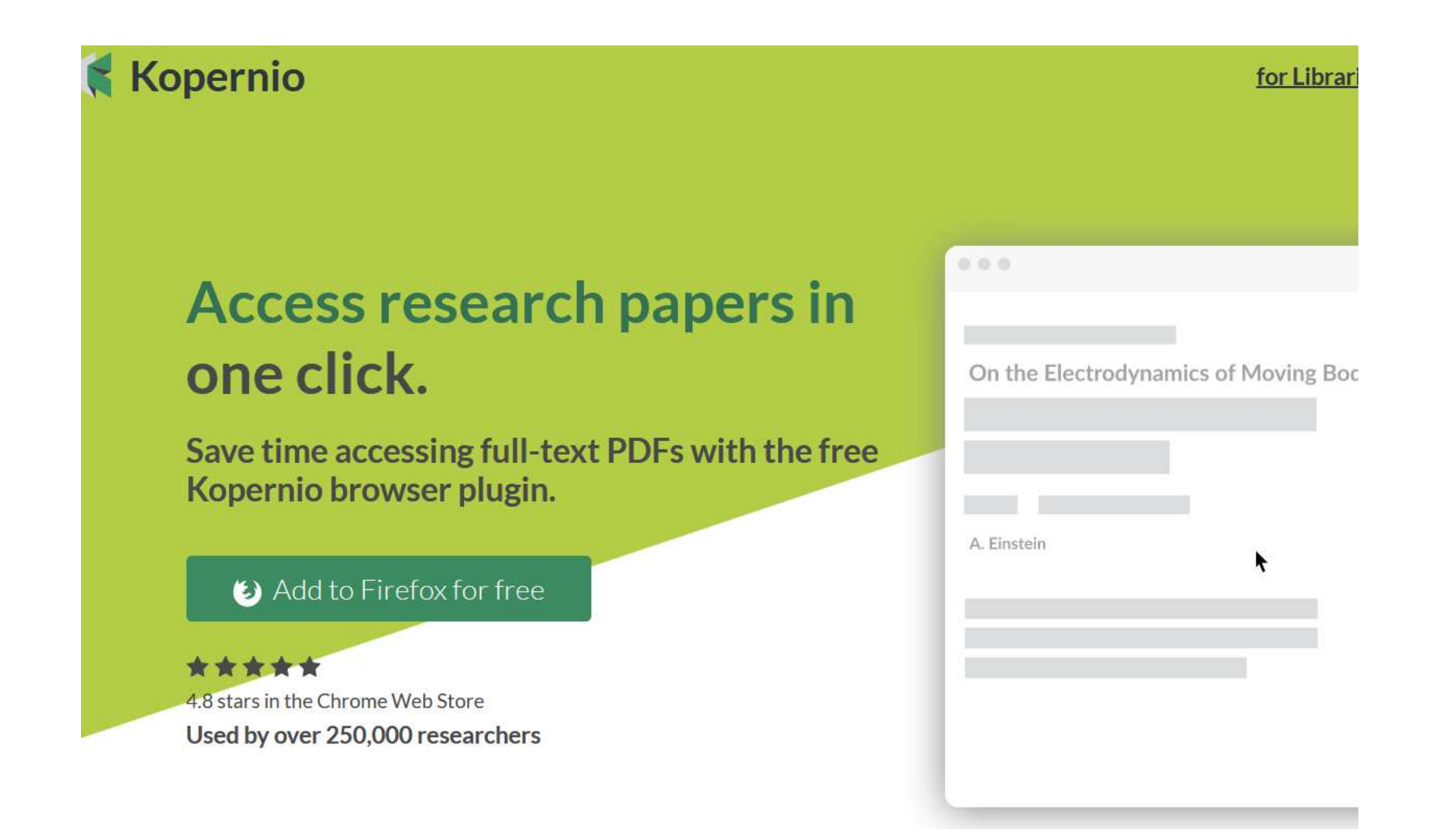

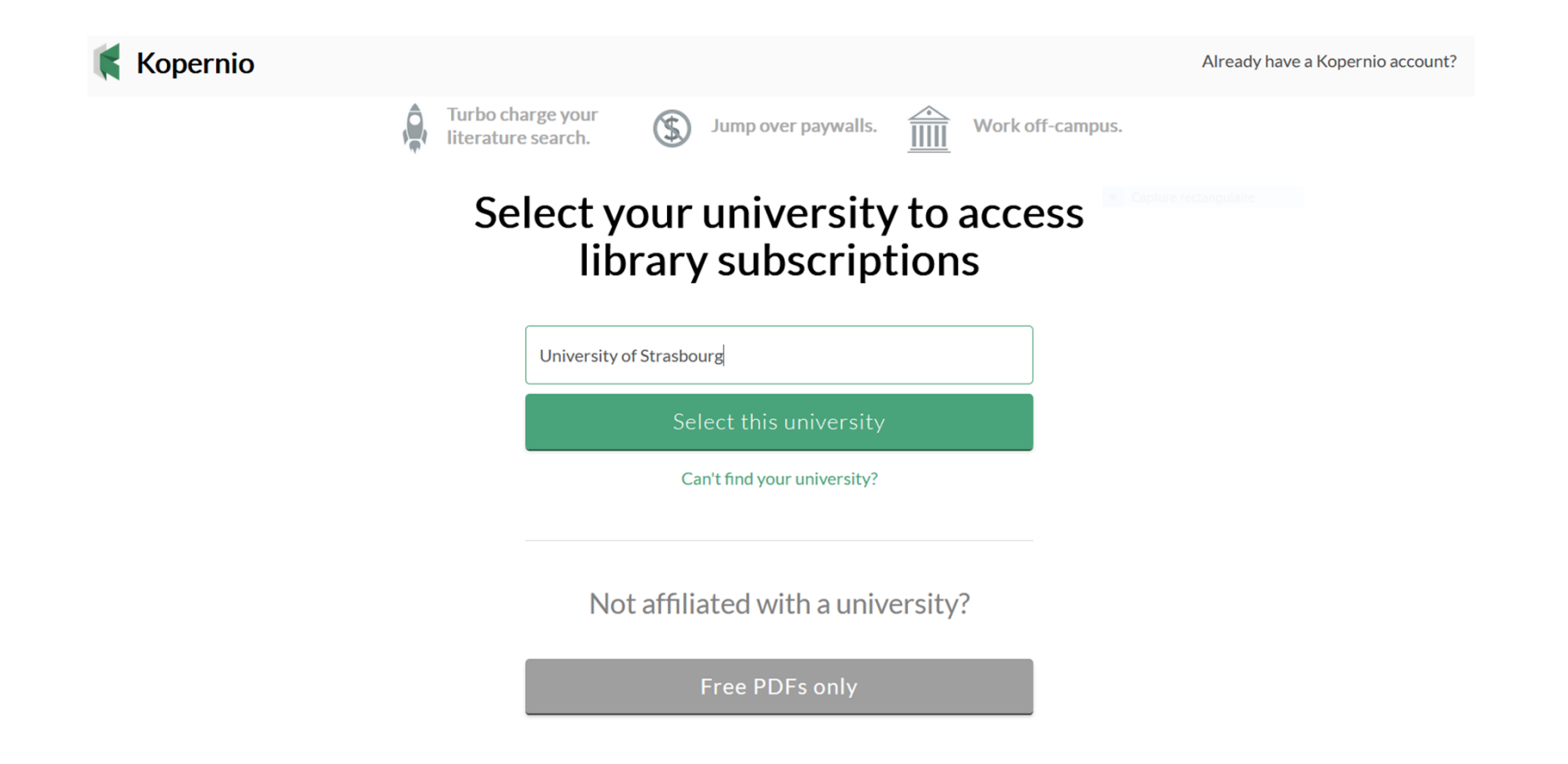

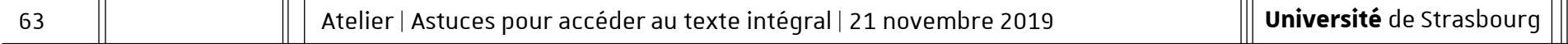

64

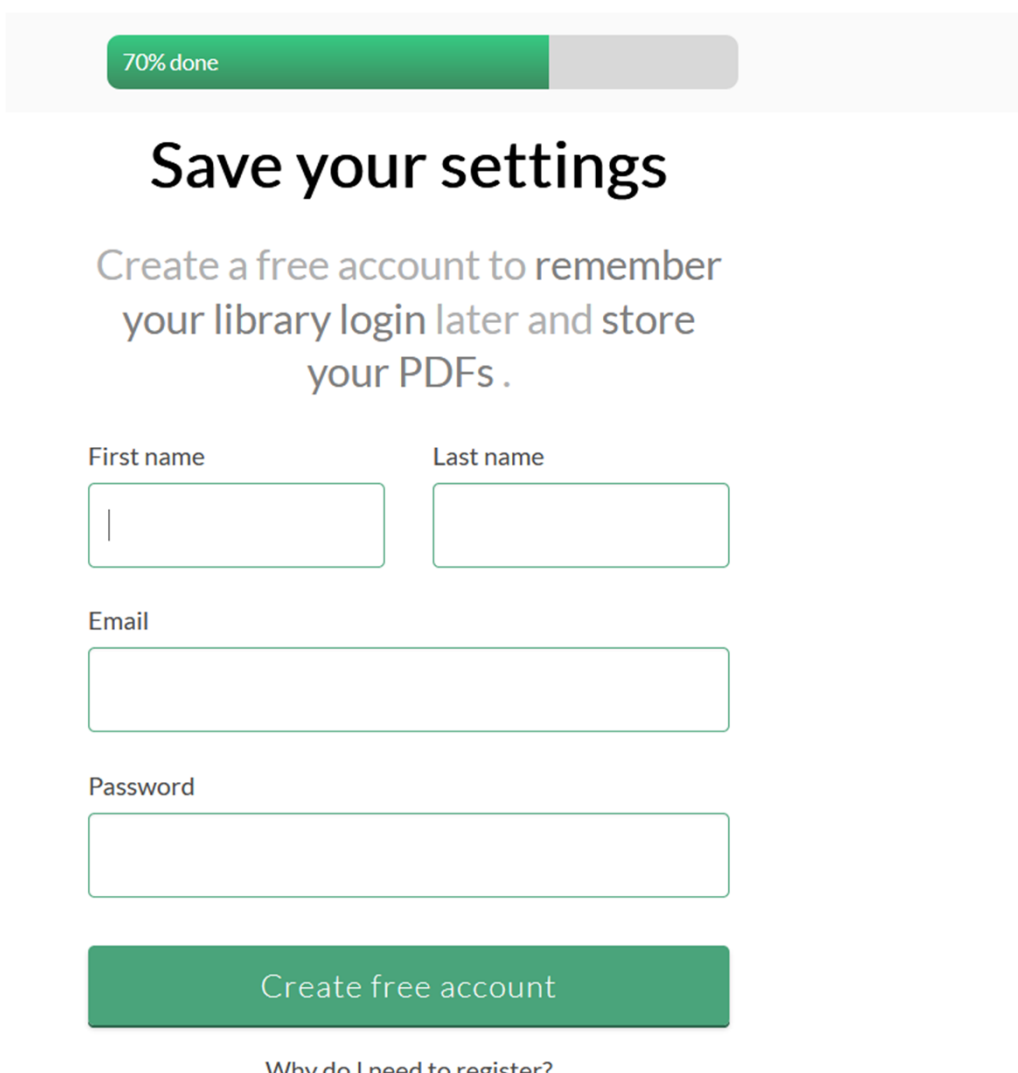

### Fonctionnalités :

- Accéder au texte intégral en cliquant sur « ViewPDF »<br>— Tálách
- Télécharger le PDF directement
- Sauvegarder le PDF dans son espace appelé « Locker »
- **Market Committee**  Voir le nombre de citation dans le WoS pour les articles repérés
- Lancer une recherche dans le Wos ou PubMed depuis l'icône

#### Chapitre 5 | Kopernio

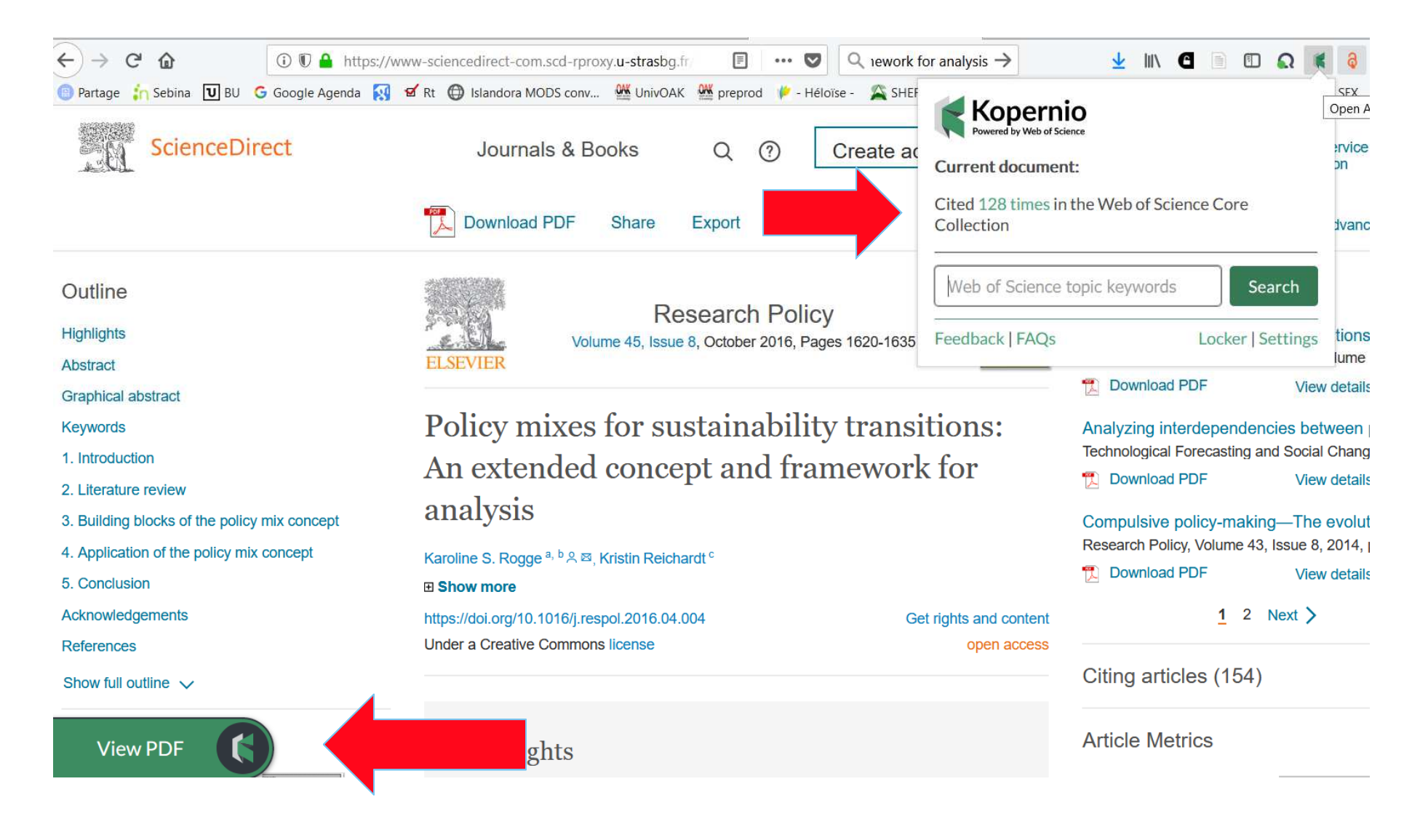

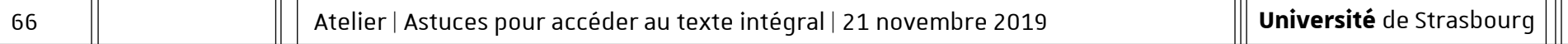

#### Chapitre 6 | Kopernio

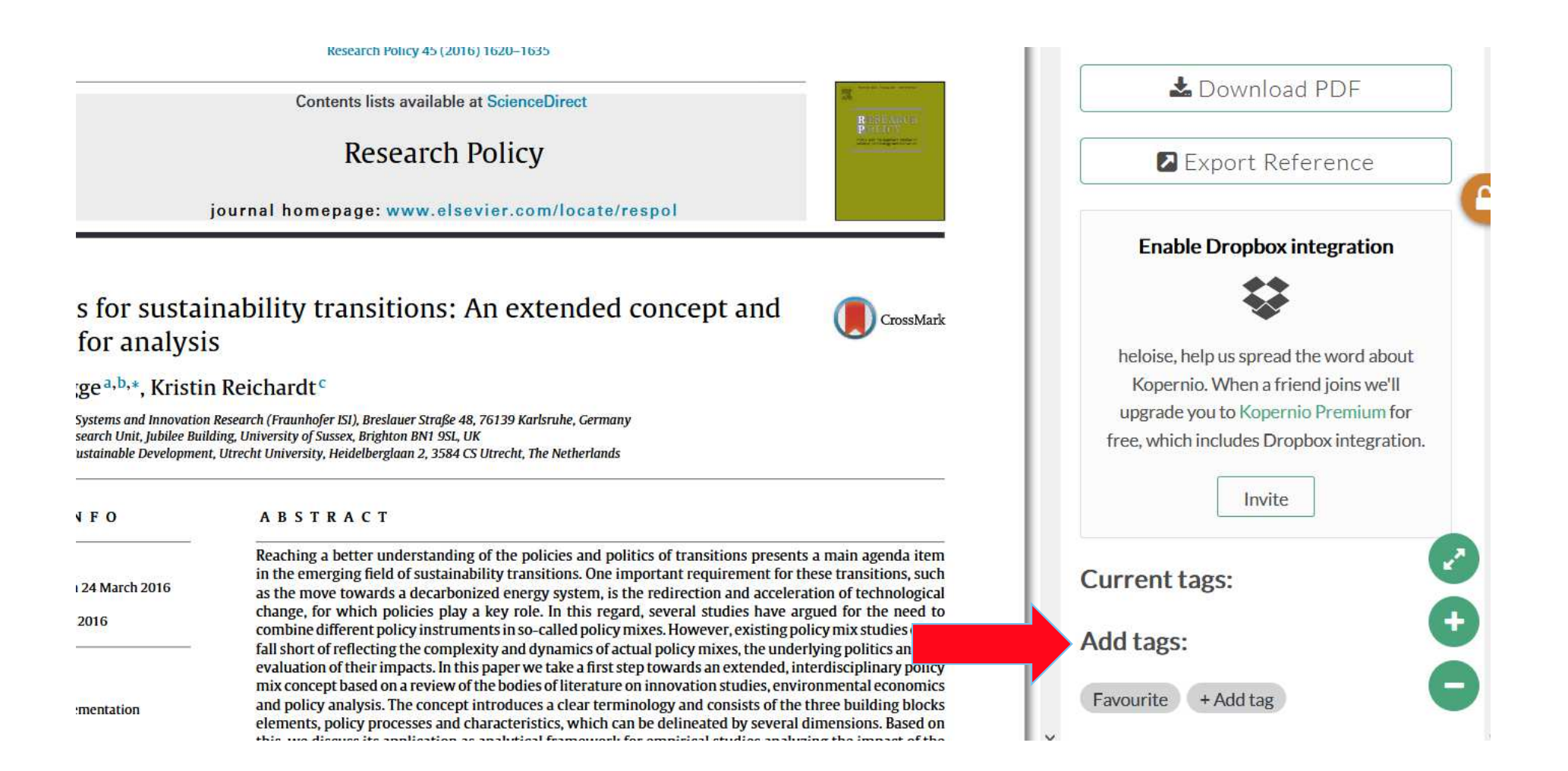

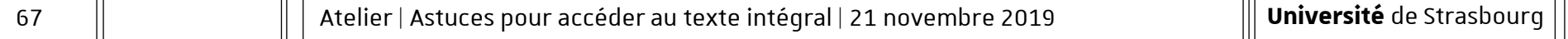

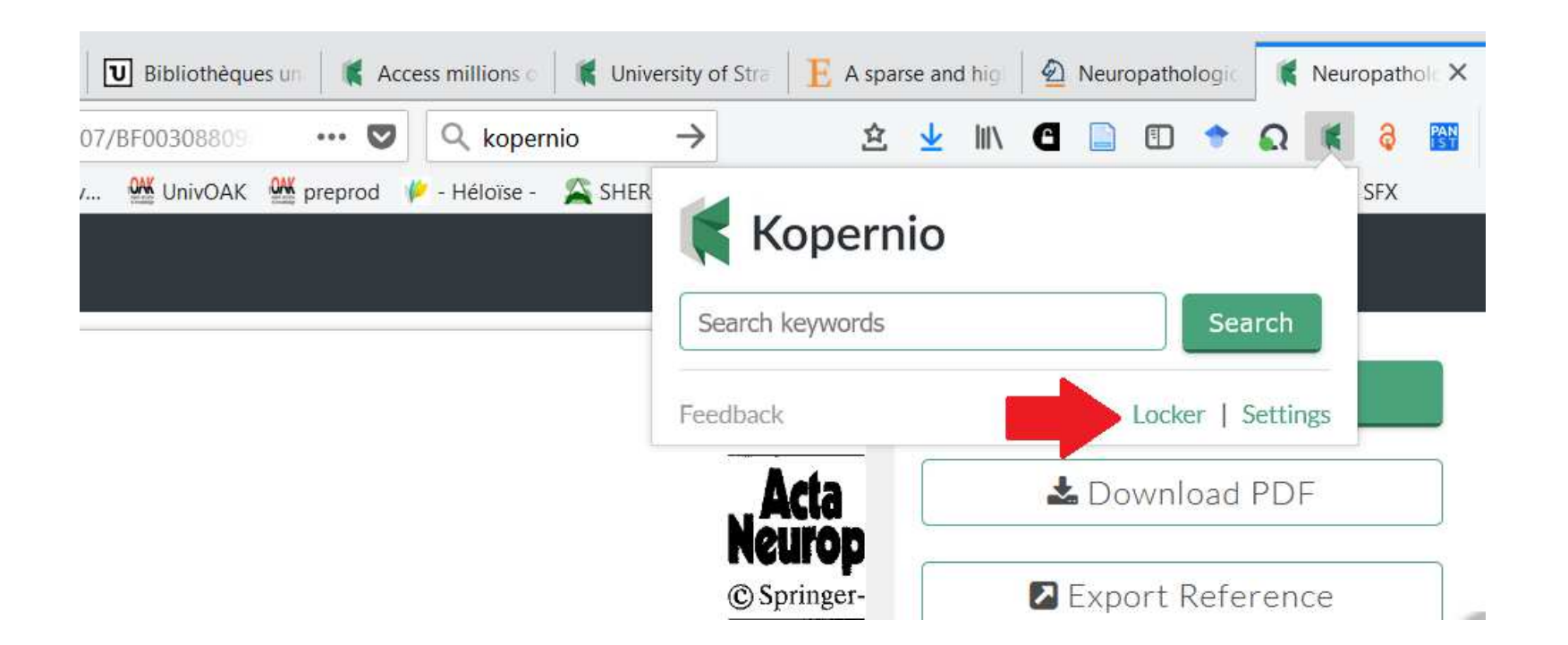

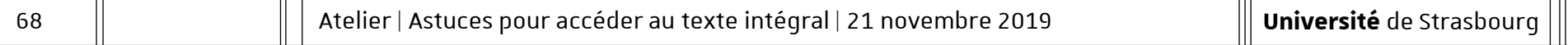

#### Chapitre 6 | Kopernio

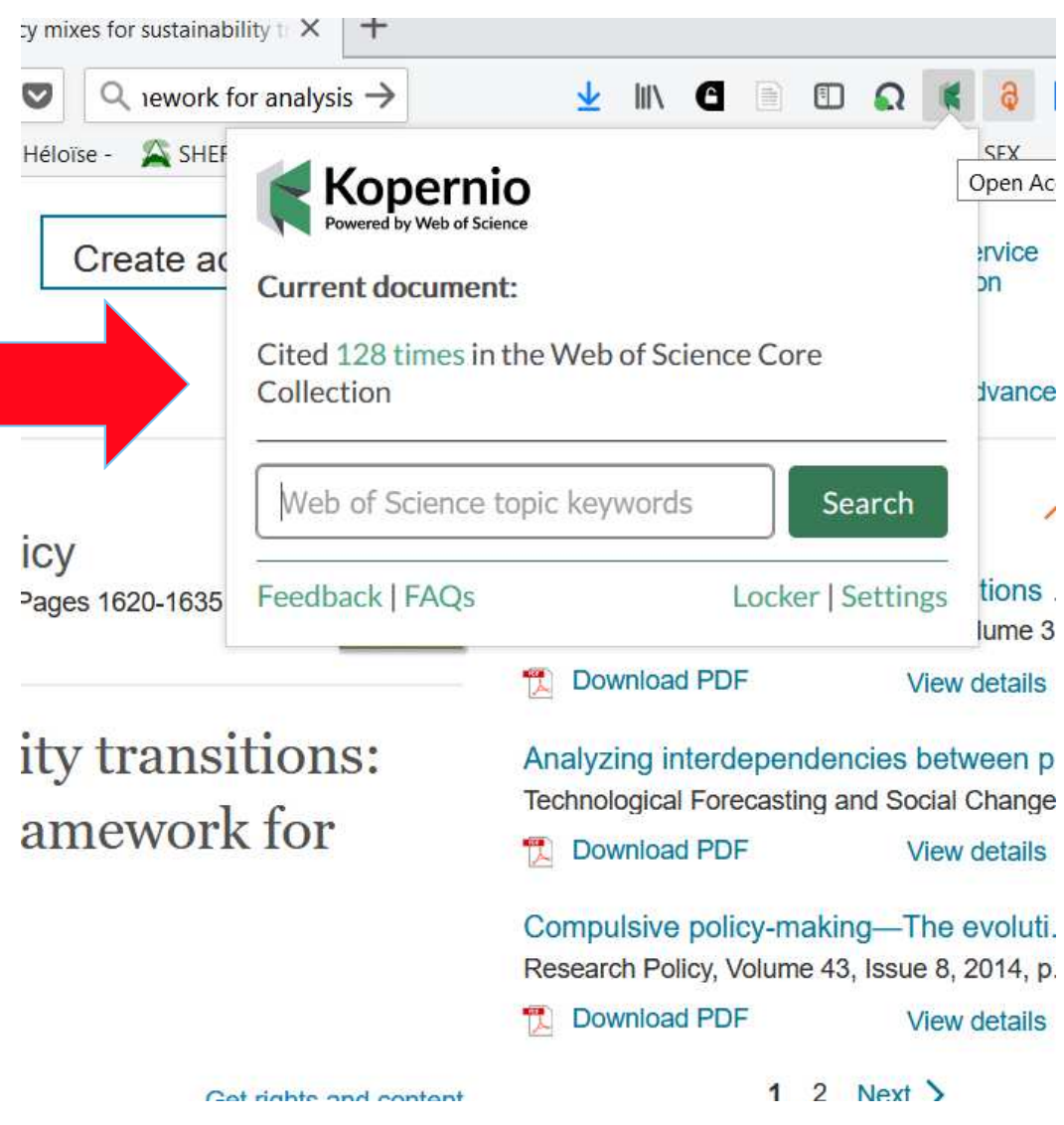

Chapitre 7

# Désactiver / Désinstaller les extensions

#### Chapitre 7 | Désactiver / Désinstaller

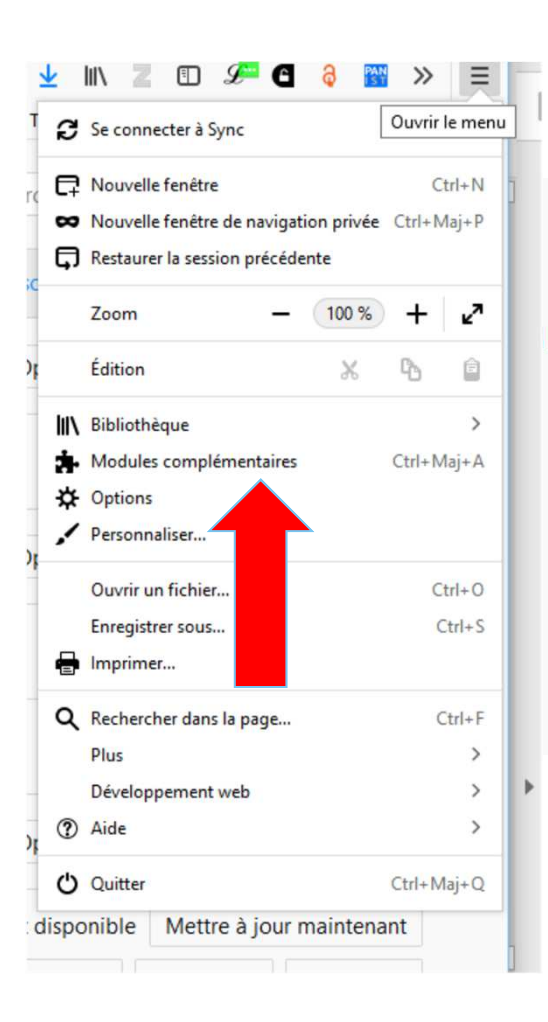

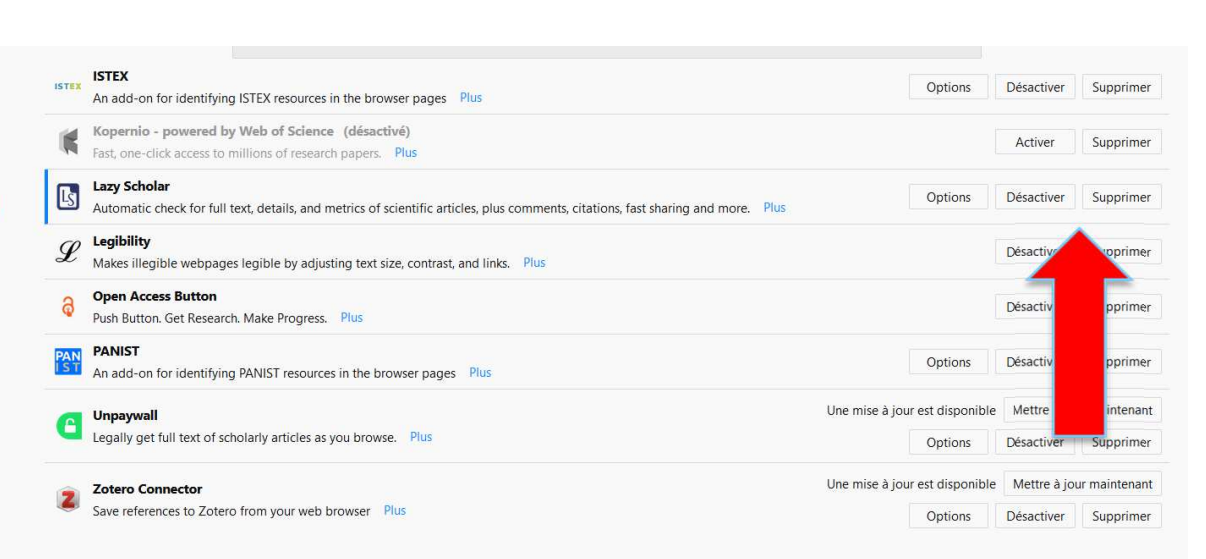

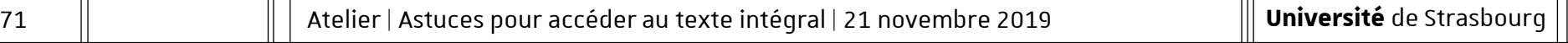

### **Nous contacter :**

#### **Archives ouvertes & libre accès :**

Héloïse Gazeau

03 68 85 63 12

Heloise.gazeau@unistra.fr ou univoak@unistra.fr

#### **Documentation électronique :**

Daphné Celet

03 68 85 07 86

celet@unistra.fr ou bu-doc-elec@unistra.fr

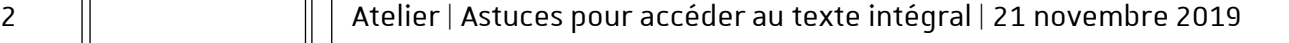
## Merci pour votre attention.

## 山如早

des bibliothèques Service

Université de Strasbourg

09.09.2019